*promoting access to White Rose research papers* 

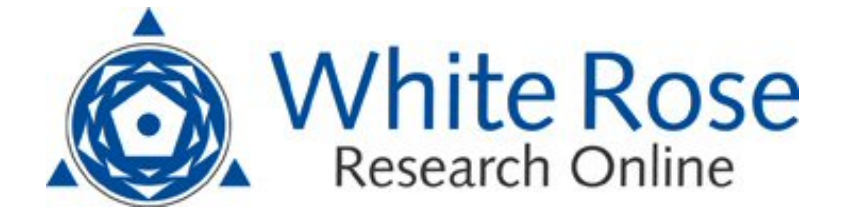

# **Universities of Leeds, Sheffield and York http://eprints.whiterose.ac.uk/**

This is an author produced version of a paper published in **Mechanical Systems and Signal Processing.** 

White Rose Research Online URL for this paper: http://eprints.whiterose.ac.uk/3554/

## **Published paper**

Jing, X.J., Lang, Z.Q. and Billings, S.A. (2008) *Output frequency response function-based analysis for nonlinear Volterra systems,* Mechanical Systems and Signal Processing, Volume 22 (1), 102 - 120.

> *White Rose Research Online eprints@whiterose.ac.uk*

# **Output Frequency Response Function based Analysis for Nonlinear Volterra Systems**

Xing-Jian Jing\* , Zi-Qiang Lang, and Stephen A. Billings *Department of Automatic Control and Systems Engineering, University of Sheffield Mappin Street, Sheffield, S1 3JD, U.K.*   ${X.J.Jing, Z.Lang & S.Billings} @sheffield.ac.uk$ 

### **Abstract**

 Analysis of nonlinear systems has been studied extensively. Based on some recently developed results, a new systematic approach to the analysis of nonlinear Volterra systems in the frequency domain is proposed in this paper, which provides a novel insight into the frequency domain analysis and design of nonlinear systems subject to a general input instead of only specific harmonic inputs using input-output experimental data. A general procedure to conduct an output frequency response function (OFRF) based analysis is given, and some fundamental results and techniques are established for this purpose. A case study for the analysis of a circuit system is provided to illustrate this new frequency domain method.

### **Keywords**

Output frequency response function, Nonlinear systems, Volterra series

### **1 Introduction**

 Frequency domain analysis of a linear system can usually provide some intuitional insights into the system of interest, and thus is extensively used in engineering analysis and design. However, when it comes to a nonlinear system, it is not as easy as that for a linear system to perform a frequency domain analysis. The frequency domain theory for linear systems can not directly be extended to the nonlinear case. It is also known that nonlinear systems are often observed to have harmonics, complex inter-modulations and even chaos *etc*, which transfer energy between different frequencies and give outputs at some quite different frequencies to those of the input. These phenomena further complicate the study of nonlinear systems in the frequency domain. A systematic approach to the analysis of nonlinear systems in the frequency domain is yet to be developed.

 In the past decades, some progress has been made in this topic in spite of these difficulties. Traditionally, the effect of a nonlinear term existing in a system can be analysed by using its describing function (Taylor 1999, Graham and McRuer 1961). This method can only be used to analyse a specific nonlinear term subject to a harmonic input. Limitations of the describing function based analysis are noted in many cases (Engelberg 2002). To overcome the drawbacks of the describing functions, there are some improved methods reported in literature (Sanders 1993, Elizalde and Imregun 2006, Nuij et al 2006). Moreover, the frequency output properties of a class of nonlinear systems driven by multiharmonic signals are also studied by classifying nonlinear distortions into harmonic and interharmonic contributions (Solomou et al 2002). Alternatively, for a wide class of nonlinear systems, frequency domain analysis can also be conducted based on Volterra series theory (Volterra 1959, Rugh 1981). It has been proved in Sandberg (1982ab, 1983ab) and Boyd and Chua (1985) that there exists a locally convergent Volterra series expansion of finite order for any time invariant causal nonlinear systems under certain conditions. The nonlinear systems which have a Volterra series expansion are simply referred to as nonlinear Volterra systems. Based on the Volterra series expansion, the generalized frequency response function (GFRF) is proposed in George (1959). Thereafter, many researches on the frequency domain analysis of nonlinear Volterra systems are carried out by using this concept (Brilliant 1958, Kim and Powers 1988, Bendat 1990, Nam and Powers 1994, Petkovska and Do 2000). This kind of frequency domain analysis methods can deal with nonlinear systems driven by a general input and does not necessarily restrict to a specific nonlinear term, thus is a more general methodology. However, it is noted that estimation and computation of the GFRFs and Volterra kernels for a nonlinear Volterra system usually involve too much complicated computation and symbolic operations (Yue *et al.* 2005). This, to a certain extent, inhibits the understanding and application of the corresponding results. It can be seen that a straightforward analytical expression for the relationship between system time-domain model parameters and system output frequency response can considerably facilitate the analysis and design of nonlinear systems in the frequency domain.

 For this purpose, recently Lang et al (2006) discovered that output spectrum of nonlinear Volterra systems can be written into a simple polynomial function of model parameters, which can reveal a straightforward relationship between system output spectrum and model parameters of nonlinear systems and was referred to as output frequency response function (OFRF). The explicit relationship was further developed in Jing et al (2006a), where the OFRF was determined definitely with detailed polynomial structure up to any high orders. Based on these results, a novel systematic approach to the frequency domain analysis of nonlinear Volterra systems is proposed in this paper. The new approach, referred to as OFRF

based analysis, allows analysis, design and optimization of output frequency response of nonlinear Volterra systems to be conducted in terms of system time domain model parameters, and has no restriction on input signal. A general procedure is proposed for the new frequency domain analysis method, and some fundamental results and practical techniques are developed to support the application of this new method. A case study is provided to illustrate the effectiveness of the new results.

### **2 Fundamental concept of the OFRF based analysis for nonlinear systems**

 Nonlinear systems considered in this paper can be described by the following nonlinear differential equation (NDE) model

$$
\sum_{m=1}^{M} \sum_{p=0}^{m} \sum_{k_1, k_{p+q}=0}^{K} c_{p,q}(k_1, \cdots, k_{p+q}) \prod_{i=1}^{p} \frac{d^{k_i} y(t)}{dt^{k_i}} \prod_{i=p+1}^{p+q} \frac{d^{k_i} u(t)}{dt^{k_i}} = 0
$$
\n(1)

where  $\frac{d^k x(t)}{dt^k} = x(t)$ 0 *x t dt*  $d^k x(t)$ *k k*  $\left| \frac{kx(t)}{t}\right|$  =  $= x(t)$ ,  $p+q=m$ ,  $\sum_{k_1,k_{p+q}=0} (\cdot) - \sum_{k_1=0} (\cdot) \cdots \sum_{k_{p+q}=q}$  $F(x) = \sum_{k=0}^{K} (x) \cdots \sum_{k=0}^{K} (x)$ *k K k K*  $k_1, k_{p+q} = 0$   $k_1 = 0$   $k_{p+q} = 0$  $(\cdot ) = \sum (\cdot ) \cdots \sum (\cdot )$ 1, $\kappa_{p+q}$  –  $\kappa_1$  $\cdots \sum_{n=1}^{n}$  *M* is the maximum degree of

nonlinearity in terms of  $v(t)$  and  $u(t)$ , and K is the maximum order of the derivative. In this model, the parameters such as  $c_{0,1}$ (.) and  $c_{1,0}$ (.) are linear parameters, which correspond to the linear terms in the model, *i.e.*,  $\frac{d^k y_k}{dt^k}$ *dt*  $\frac{d^k y(t)}{dt^k}$  and  $\frac{d^k u(t)}{dt^k}$ *dt*  $\frac{d^{k}u(t)}{dt^{k}}$  for  $k=0,1,...,L$ , and  $c_{pq}(\cdot)$  for  $p+q>1$  are nonlinear parameters corresponding to nonlinear terms in the model of the form  $\prod_{i=1}^{p} \frac{d^{k_i} y(t)}{dt^{k_i}} \prod_{j=1}^{p+q}$  $=1$   $u \iota$   $i=p+$ *p q*  $\prod_{i=p+1}$  *dt*<sup>k</sup>  $p \sim \mathbf{1}k_i \cdot (A)$   $p+q \sim \mathbf{1}k$  $\prod_{i=1}^{\mathbf{l}} dt^k$ *k i i i i dt*  $d^{k_i}u(t)$ *dt*  $d^{k_i}y(t)$ 1  $u_i = p+1$  $\frac{f(t)}{dt} \prod_{i=1}^{p+q} \frac{d^{k_i}u(t)}{dt_i}$ , *e.g.,*  $y(t)^p u(t)^q$ .  $p+q$  is called the nonlinear degree of the nonlinear parameter  $c_{pq}(\cdot)$ . Moreover,  $c_{pq}(\cdot)$  and  $c_{pq}(\cdot)$  are referred to as different type of nonlinearity if  $p \neq p'$  or  $q \neq q'$ . Similar to the NDE model (1), a discrete nonlinear model known as NARX model is often used for practical nonlinear system identification from experimental data, which is given by

$$
y(t) = \sum_{m=1}^{M} \sum_{p=0}^{m} \sum_{k_1, k_{p+q}=1}^{K} c_{p,q}(k_1, \cdots, k_{p+q}) \prod_{i=1}^{p} y(t - k_i) \prod_{i=p+1}^{p+q} u(t - k_i)
$$
 (2)

In engineering practise, the NDE or NARX model can represent a wide class of nonlinear dynamical systems and include several well known nonlinear input-output models as special cases (Chen and Billings 1989).

 If the system is stable at zero equilibrium and has fading memory, model (1) or (2) can both be approximated in the neighbourhood of the equilibrium by a Volterra series of sufficient orders (Boyd and Chua 1984). In order to conduct a frequency domain analysis for this class of nonlinear systems, the generalized frequency response function (GFRF) was proposed in (George 1959), which is defined by

$$
H_n(j\omega_1,\dots,j\omega_n) = \int_{-\infty}^{\infty} \dots \int_{-\infty}^{\infty} h_n(\tau_1,\dots,\tau_n) \exp(-j(\omega_1\tau_1+\dots+\omega_n\tau_n)) d\tau_1 \dots d\tau_n
$$
 (3)

where  $h_n(\tau_1, \dots, \tau_n)$  is a real valued function of  $\tau_1, \dots, \tau_n$  called the *n*th order Volterra kernel of the system. By probing method (Rugh 1981), the recursive algorithms for the computation of the GFRFs for model (1) and (2) were developed in Peyton-Jones and Billings (1991) and Billings and Peyton-Jones (1989). Based on these results, the system output frequency response can be obtained for a general input signal as (Lang and Billings 1996)

$$
Y(j\omega) = \sum_{n=1}^{N} Y_n(j\omega) \tag{4a}
$$

$$
Y_n(j\omega) = \frac{1}{\sqrt{n}(2\pi)^{n-1}} \int_{\omega_1 + \cdots + \omega_n = \omega} H_n(j\omega_1, \cdots, j\omega_n) \prod_{i=1}^n U(j\omega_i) d\sigma_\omega
$$
 (4b)

where  $U(j\omega)$  is the Fourier transform of a general input  $u(t)$ , and *N* is the largest order of the Volterra series expansion. When the system is subject to a multi-tone input described by

$$
u(t) = \sum_{i=1}^{K} |F_i| \cos(\omega_i t + \angle F_i)
$$
\n(5)

then the system output spectrum can be written as

$$
Y(j\omega) = \sum_{n=1}^{N} Y_n(j\omega) \tag{6a}
$$

$$
Y_n(j\omega) = \frac{1}{2^n} \sum_{\omega_{k_1} + \dots + \omega_{k_n} = \omega} H_n(j\omega_{k_1}, \dots, j\omega_{k_n}) F(\omega_{k_1}) \dots F(\omega_{k_n})
$$
\n
$$
(6b)
$$

where  $F(\omega) = \begin{cases} |F_i|e^{j2F_i} & \text{if } \omega \in \{\omega_k, k = \pm 1, \cdots, \pm K\} \end{cases}$  $\overline{\mathfrak{L}}$  $=\begin{cases} |F_i|e^{j\angle F_i} & \text{if } \omega \in \{\omega_k, k=\pm 1, \cdots, \pm 1\} \end{cases}$ 0 else  $F(\omega) = \begin{cases} |F_i|e^{j\angle F_i} & \text{if } \omega \in \{\omega_k, k = \pm 1, \cdots, \pm K\}, \end{cases}$ 

 Although these results provide an important basis for frequency domain analysis of nonlinear systems, it can be seen that the direct computation of system output spectrum involves very complicated integral and symbolic operations in multi-dimensional complex space, and the analytical relationship between model parameters and output spectrum can not be demonstrated clearly by the recursive algorithms. For these reasons, the concept of output frequency response function (OFRF) was proposed in Lang et al (2006), which defines an analytical relationship between the system output spectrum and the model parameters of nonlinear systems, and reveals that the system output spectrum of model (1) can be written into a simple polynomial form as

$$
Y(j\omega) = \sum_{j_1\cdots j_{s_N}} \gamma_{j_1\cdots j_{s_N}}(\omega) x_1^{j_1} \cdots x_{s_N}^{j_{s_N}}
$$
(7)

where  $x_1 \cdots x_s$  are the elements in a set consisting of all the system nonlinear parameters,  $y_1 \cdots y_{s_N}$  are nonnegative integers, and  $\gamma_{j_1 \cdots j_{s_N}}(\omega)$  represents the coefficient of the term  $x_1^{j_1} \cdots x_{s_N}^{j_{s_N}}$ *j*  $x_1^{j_1} \cdots x_s$ 

which is a function of frequency variable and depends on the system linear parameters. The OFRF was further studied in Jing et al (2006a) through parametric characteristic analysis. The results explicitly reveal the analytical polynomial relationship between system nonlinear parameters and system output spectrum, and allow the detailed structure of the OFRF to be determined up to any high orders without complicated symbolic computations in multidimensional complex space. Based on the results in Jing et al (2006a,b), Equation (7) can be written into a more explicit form as

$$
Y(j\omega) = \sum_{n=1}^{N} CE(H_n(\cdot)) \cdot \varphi_n(j\omega)^T
$$
 (8a)

where,  $\varphi_n(i\omega)$  stands for a complex valued function vector which has the same dimension as  $CE(H_n(\cdot))$ ,  $CE(.)$  is a novel coefficient extraction operator defined in Jing et al (2006a,b) (for the detail refer to Appendix A), and  $CE(H_n(\cdot))$  is the parametric characteristics of the *n*thorder GFRF  $H_n(\cdot)$ , which can be recursively determined by

$$
CE(H_n(j\omega_1, \cdots, j\omega_n))
$$
  
=  $C_{0,n} \bigoplus_{q=1}^{n-1} \bigoplus_{p=1}^{n-q} C_{p,q} \otimes CE(H_{n-q-p+1}(\cdot))\bigg) \oplus \left(C_{n,0} \bigoplus_{p=2}^{\lfloor n+l \rfloor} C_{p,0} \otimes CE(H_{n-p+1}(\cdot))\right)$  (8b)

where  $C_{p,q} = [c_{p,q}(0, \dots, 0), c_{p,q}(0, \dots, 1), \dots, c_{p,q}(\underbrace{K, \dots, K}_{p+q})]$ +  $=[c_{p,q}(0,\dots,0),c_{p,q}(0,\dots,1),\dots,c_{p,q}(K,\dots,K)]$  for some p, q. The terminating condition is

 $CE(H_1(.)=1$ . Obviously, the elements of  $CE(H_n(.))$  are functions of the system time domain model parameters which define nonlinearities. For more clarity, (8a) can be rewritten as

$$
Y(j\omega) = \psi \cdot \Phi(j\omega)^{T}
$$
 (9)

where  $\psi = \bigoplus_{n=1}^{N} CE(H_n(\cdot)), \quad \Phi(j\omega) = [\varphi_1(j\omega) \quad \varphi_2(j\omega) \quad \cdots \quad \varphi_N(j\omega)].$  Note that  $\varphi_1(j\omega) = H_1(j\omega)$  is the first order GFRF, which represents the linear part of model (1) or (2).

 Equation (8a) or (9) provide a straightforward analytical expression for the relationship between system time-domain model parameters and system output frequency response. Hence, it can considerably facilitate the analysis and design of nonlinear systems in the frequency domain, and provide a useful insight into the frequency domain analysis and design of nonlinear Volterra systems. In many practical applications, the problems are, how some specific model parameters affect system output spectrum, and what the effect is. Therefore, the main idea for the OFRF based analysis proposed in this paper is, once the model of a nonlinear system is given in the form of model (1) or (2), then  $CE(H_n(\cdot))$  can be computed according to (8b) and  $\varphi_n(j\omega)$  can be obtained according to a numerical method which will be discussed later, thus the OFRF of the nonlinear system subject to any a specific input function can be achieved, which is an analytical function of nonlinear parameters of the nonlinear system model, and finally frequency domain analysis for the nonlinear system can be conducted in terms of the specific model nonlinear parameters of interest. Related to this topic, some useful techniques and fundamental results are developed in this study.

 In what follows, Section 3 introduces a general procedure for the OFRF based analysis, and some useful techniques for the determination of OFRF are proposed such that the computation of the OFRF of a nonlinear Volterra system automatically by computer programming; further results for the OFRF based analysis are given in Section 4, which facilitates the determination of the parametric characteristics of the OFRF for some special cases and demonstrates some potential application of the OFRF based analysis; a case study is given in Section 5 to illustrate the effectiveness of these new results; finally, Section 6 summarizes the conclusions of this study.

### **3 A general procedure for the OFRF based analysis**

 Generally, given the system model (1) or (2), there are several basic steps for the OFRF based analysis. An assumption is made that the input-output relationship of the interested system has a convergent Volterra series expansion. Usually, there must be a locally convergent Volterra series expansion for a time invariant causal nonlinear system in the neighbourhood of its stable equilibrium for a sufficient small input according to the theories in Sandberg (1982ab, 1983ab) and Boyd and Chua (1985). Based on the system model, the following procedure and related techniques can be followed to obtain the OFRF of the nonlinear system of interest, and then frequency domain analysis and design of the nonlinear system can be carried out based on the system OFRF.

## **3.1 Computation of the parametric characteristics of OFRF**

This step is to derive  $\psi = \bigoplus_{n=1}^{N} CE(H_n(\cdot))$  $\psi = \bigoplus_{n=1}^n CE(H_n(\cdot))$  in (9).

### **3.1.1 Determination of the largest order of the Volterra series expansion**

 To derive the parametric characteristics of OFRF, the first task is to compute the largest order, *i.e.*, *N*, of the Volterra series expansion for the nonlinear system, which is basically determined by the significance of the truncation error in the Volterra series expansion of finite order. This can alternatively be to evaluate the magnitude value of the *n*th-order output frequency response  $Y_n(j\omega)$ . For example, based on some new bound characteristics of NARX model developed recently in Jing et al 2006c, the magnitude bound of  $Y_n(j\omega)$  can be evaluated by

$$
|Y_n(j\omega)| \le \alpha_n \cdot b_n \cdot \hbar_n^T \tag{10}
$$

where  $\alpha_n$ ,  $h_n$  are complex valued functions, and  $b_n$  is a function vector of the system model parameters. For the detailed definitions for  $\alpha_n$ ,  $b_n$ ,  $\hbar_n$  refer to Appendix B or Jing et al (2006c). If the magnitude bound of a certain order of  $Y_n(j\omega)$  is less than a predefined value (for instance  $10^{-8}$ ), then the largest order *N* is obtained. It should be noted that the magnitude bound is a function of the model nonlinear parameters, therefore, the largest ranges of interest for each nonlinear parameter should be considered in the evaluation of  $|Y_{n}(j\omega)|$ .

### **3.1.2 Determination of the parametric characteristics of the GFRFs**

 Once the largest order *N* is determined, the next step is to derive the parametric characteristics of GFRFs for the nonlinear system, *i.e.*,  $CE(H_n(\cdot))$  from  $n=2$  to *N*, which will be used in the computation of  $\psi = \bigoplus_{n=1}^{N} CE(H_n(\cdot))$  $\psi = \bigoplus_{n=1}^{\infty} CE(H_n(\cdot))$ . Note that  $CE(H_n(\cdot))$  is computed in terms of the parameter vectors  $C_{p,q} = [c_{p,q}(0, \dots, 0), c_{p,q}(0, \dots, 1), \dots, c_{p,q}(\underbrace{K, \dots, K}_{p+q})]$ +  $=[c_{n,q}(0,\dots,0),c_{n,q}(0,\dots,1),\dots,c_{n,q}(K,\dots,K)]$  for some p,q in (8b).

Basically, for some specific parameters to be analysed for a system,  $CE(H_n(\cdot))$  can be recursively computed by Equation (8b) with respect to these parameters of interest with the other nonzero nonlinear parameters being 1. Alternatively,  $CE(H_n(\cdot))$  can also be computed for all the nonlinear parameters for system model (1) or (2), then the general form of  $CE(H_n(\cdot))$  needs only be computed once and can be stored for any future usage by replacing the corresponding parameter vector  $C_{p,q}$  of interest with respect to the specific nonlinear system, while the nonzero parameters of no interest being 1.

In order for  $CE(H_n(t))$  to be determined directly without recursive computations, an algorithm can be obtained by using the following result.

**Proposition 1**. The elements of  $CE(H_n(j\omega_1, \dots, j\omega_n))$  includes the nonlinear parameter in  $C_{0n}$  and all the non-repetitive monomial functions of the nonlinear parameters in (1) or (2) of the form  $C_{pq} \otimes C_{p,q} \otimes C_{p,q} \otimes \cdots \otimes C_{p,q}$ , where the subscripts satisfy  $p + q + \sum_{i=1}^{k} (p_i + q_i) = n + k$  $+q + \sum_{i=1}^{n} (p_i + q_i) = n +$  $(p_i + q_i) = n + k$ ,  $2 \leq p_i + q_i \leq n - k$ ,  $0 \leq k \leq n - 2$ ,  $2 \leq p + q \leq n - k$  and  $1 \leq p \leq n - k$ . That is, the set of all the subscript combinations of the form  $(p, q, p_1, q_1 \cdots p_k, q_k)$  corresponding to the nonlinear parameter monomials of the form  $C_{pq} \otimes C_{p,q_1} \otimes C_{p,q_2} \otimes \cdots \otimes C_{p_kq_k}$  which are included in  $CE(H_n(j\omega_1, \dots, j\omega_n))$ , belong to

$$
\left\{ (p,q,p_1,q_1\cdots p_k,q_k) \middle| \begin{array}{c} 0 \le k \le n-2, \ 1 \le p \le n-k \\ p+q+\sum_{i=1}^k (p_i+q_i) = n+k \\ 2 \le p+q \le n-k, 2 \le p_i+q_i \le n-k \end{array} \right\} \cup (0,n) \tag{11}
$$

**Proof**. See Appendix C.

Consider two subscript combinations  $(p, q, p_1, q_1, p_2, q_2)$  and  $(p, q, p_2, q_2, p_1, q_1)$  which correspond to the nonlinear parameter monomials  $C_{pq} \otimes C_{p_1q_1} \otimes C_{p_2q_2}$  and  $C_{pq} \otimes C_{p_1q_1} \otimes C_{p_1q_2}$ respectively. Obviously, the two monomials are the same one. In this case the two subscript combinations are equivalent and regarded as to be repetitive with respect to each other, thus only one is counted in set (11). According to Proposition 1, if all the non-repetitive subscript combinations in (11) are determined, then the nonlinear parameter monomials involved in  $CE(H_n(\cdot))$  can be obtained directly. Computation of, for example,  $CE(H_4(j\omega_1, \dots, j\omega_4))$  is given to illustrate the result in Proposition 1:

When  $k=0$ , all the subscript combinations are  $(p,q)$ :  $(0,4)$ ;  $(1,3)$ ,  $(2,2)$ , $(3,1)$ , $(4,0)$ . Hence, the involved nonlinear parameters are:  $C_{0,4}$ ,  $C_{1,3}$ ,  $C_{3,1}$ ,  $C_{2,2}$ ,  $C_{4,0}$ ;

When  $k=1$ , then  $p+q+p_1+q_1 = 4+1=5$ , all the non-repetitive subscript combinations are (*p,q,p*1*,q*1): (1,1,0,3), (1,1,1,2), (1,1,2,1), (1,1,3,0),

 $(1,2,0,2), (1,2,2,0), (2,0,0,3), (2,0,2,1), (2,0,3,0), (2,1,0,2), (3,0,0,2)$ 

Hence, the involved nonlinear parameter monomials are:

$$
C_{1,1}\otimes C_{0,3},\ C_{1,1}\otimes C_{1,2},\ C_{1,1}\otimes C_{2,1},\ C_{1,1}\otimes C_{3,0},\ C_{1,2}\otimes C_{0,2},\ C_{1,2}\otimes C_{2,0},\ C_{2,0}\otimes C_{0,3},\ C_{2,0}\otimes C_{2,1},\\ \ C_{2,0}\otimes C_{3,0},\ C_{2,1}\otimes C_{0,2},\ C_{3,0}\otimes C_{0,2}
$$

When  $k=2$ , then  $p+q+p_1+q_1+p_2+q_2=4+2=6$ , all the non-repetitive subscript combinations are

$$
(p,q,p_1,q_1,p_2,q_2): (1,1,0,2,0,2), (1,1,0,2,1,1), (1,1,0,2,2,0), (1,1,1,1,1,1), (1,1,1,1,2,0),
$$

$$
(1,1,2,0,2,0), (2,0,0,2,0,2), (2,0,0,2,2,0), (2,0,2,0,2,0)
$$

Hence, the involved nonlinear parameter monomials are:

$$
\begin{aligned} C_{1,1}\otimes C_{0,2}\otimes C_{0,2}, \,C_{1,1}\otimes C_{0,2}\otimes C_{1,1},\,C_{1,1}\otimes C_{0,2}\otimes C_{2,0},\,C_{1,1}\otimes C_{1,1}\otimes C_{1,1},\,C_{1,1}\otimes C_{1,1}\otimes C_{2,0},\\ C_{1,1}\otimes C_{2,0}\otimes C_{2,0},\,C_{2,0}\otimes C_{0,2}\otimes C_{0,2},\,C_{2,0}\otimes C_{0,2}\otimes C_{2,0},\,C_{2,0}\otimes C_{2,0}\otimes C_{2,0} \end{aligned}
$$

Therefore,

$$
CE(H_4(j\omega_1, \cdots, j\omega_4)) = C_{0,4} + C_{1,3} + C_{3,1} + C_{2,2} + C_{4,0} + C_{1,1} \circ C_{0,3} + C_{1,1} \circ C_{1,2} + C_{1,1} \circ C_{2,1} + C_{1,1} \circ C_{3,0} + C_{1,2} \circ C_{0,2} + C_{1,2} \circ C_{2,0} + C_{2,0} \circ C_{0,3} + C_{2,0} \circ C_{2,1} ++ C_{2,0} \circ C_{3,0} + C_{2,1} \circ C_{0,2} + C_{3,0} \circ C_{0,2} + C_{1,1} \circ C_{0,2}^2 + C_{1,1}^2 \circ C_{0,2} + C_{1,1} \circ C_{0,2} \circ C_{2,0} + C_{1,1}^3 + C_{1,1}^2 \circ C_{2,0} + C_{1,1} \circ C_{2,0}^2 + C_{2,0} \circ C_{0,2}^2 + C_{2,0}^2 \circ C_{0,2} + C_{2,0}^3
$$

where " $\oplus$ " and " $\otimes$ " are substituted by "+" and " $\circ$ " for clarity, respectively.

Simply, the computation of the parametric characteristic  $CE(H_n(\cdot))$  can be conducted as follows, which is referred to as Process A. For  $0 \le k \le n-2$ ,

(1) Generate all the combinations  $(r_0, r_1, r_2... , r_k)$  satisfying  $r_0 + \sum_{i=1}^{k} r_i = n + k$  $+\sum_{i=1}^{n} r_i = n +$  $r_0 + \sum r_i = n + k$  and

 $2 \le r_i \le n - k$  with respect to a specific value of *k*;

(2) Generate all the possible combinations  $(p_i, q_i)$  with respect to each  $r_i$  satisfying  $p_i+q_i$  = r<sub>i</sub>, and note that when it is for  $r_0$ ,  $1 \le p_0 \le n - k$ ;

(3) All the possible combinations can now be generated based on Step (1) and (2), then remove all the repetitive terms;

(4)  $CE(H_n(\cdot))$  is obtained in terms of the parameter vectors  $C_{p,q}$  for some p,q, which can be stored for any future usage. For a specific nonlinear system,  $CE(H_n(\cdot))$  can be obtained only by replacing the corresponding interested parameter vector  $C_{p,q}$  with respect to the specific nonlinear system, and the other parameters in  $CE(H_n(\cdot))$  are set to be zero if it is zero or 1 if it is not of interest to be analysed.

(5) Achieve the final result by manipulating  $CE(H_n(\cdot))$  according to the operation rules of " $\oplus$ " and " $\otimes$ " (See Appendix A), and removing the repetitive terms.

By this method, the parametric characteristic  $CE(H_n(\cdot))$  can be obtained without recursive computations.

For a summary, the parametric characteristic vector  $\psi = \bigoplus_{n=1}^{N} CE(H_n(\cdot))$  $\psi = \bigoplus_{n=1}^{\infty} CE(H_n(\cdot))$  can be computed by

following the process bellow, which is referred to as Process B:

- (1) Determine the set of the nonlinear parameters of interest, denoted by  $S_C$ ;
- (2) Determine the largest possible ranges for the interested nonlinear parameters, denoted by  $\partial S_C$ ;
- (3) Determine the largest order *N* of the Volterra series expansion according to (10) and the discussions following inequality (10).
- (4) Computation of  $CE(H_n(\cdot))$  with respect to the interested parameters  $S_C$  following Process A or Equation (8b) from n=2 to N.

(5) Combine the final parametric characteristic vector  $\psi = \bigoplus_{n=1}^{N} CE(H_n(\cdot))$  $\psi = \bigoplus_{n=1}^{\infty} CE(H_n(\cdot)).$ 

# **3.2 Determination of the OFRF based on a numerical method**

 Based on the results in the previous steps, this step is mainly to determine  $\Phi(j\omega) = [\varphi_1(j\omega) \quad \varphi_2(j\omega) \quad \cdots \quad \varphi_N(j\omega)]$  in (9), then the OFRF in (9) is obtained consequently.

 Since the system model is known and the parametric characteristic vector  $=\bigoplus_{n=1}^N CE(H_n(\cdot))$  $\psi = \bigoplus_{n=1}^{\infty} CE(H_n(\cdot))$  is achieved, the complex valued function vector  $\Phi(j\omega)$  can be derived with respect to any a specific input by following a numerical method used in Lang *et al* 2006. Note that  $\Phi(j\omega)$  is invariant with respect to  $\psi = \bigoplus_{n=1}^{N} CE(H_n(\cdot))$  $\psi = \bigoplus_{n=1}^{\infty} CE(H_n(\cdot))$ , therefore,  $\Phi(j\omega)$  can be derived as follows, which is referred to as Process C:

(1) Choose a series of different values of the interested nonlinear parameters which are properly distributed in  $\partial S_c$ , and thus form a series of vectors  $\psi_1 \cdots \psi_\rho$ , where  $\rho$  is a positive integer number, such that

$$
\begin{cases} \det(\Psi) \neq 0 & \rho = |\psi| \\ \det(\Psi^T \Psi) \neq 0 & \rho \neq |\psi| \end{cases}
$$
 (12)

where  $\Psi = [\psi_1^T \cdots \psi_n^T]^T$ , det(.) is the determinant of matrix (.), and  $|\psi|$  denotes the dimension of vector  $\psi$ .

- (2) Choose an observed frequency point  $\omega$  where the output frequency response of the nonlinear system is to be analysed or designed. Usually, the harmonic frequency with the largest output magnitude is a proper observed frequency point.
- (3) Actuate the system using the same input under the different values of the nonlinear parameters  $\psi_1 \cdots \psi_\rho$ , then collect the time domain output y(t) for each case, and consequently obtain a series of output frequency response  $Y(j\omega)$ <sub>1</sub>  $\cdots Y(j\omega)$ <sub>*0*</sub> at the frequency  $\omega$  by FFT technique.
- (4) Step 3 yields

$$
\Psi \cdot \Phi(j\omega)^{T} = \begin{bmatrix} \Psi_{1} \\ \Psi_{2} \\ \vdots \\ \Psi_{\rho} \end{bmatrix} \cdot \begin{bmatrix} \varphi_{1}(j\omega) \\ \varphi_{2}(j\omega) \\ \vdots \\ \varphi_{\ell}(j\omega) \end{bmatrix} = \begin{bmatrix} Y(j\omega)_{1} \\ Y(j\omega)_{2} \\ \vdots \\ Y(j\omega)_{\rho} \end{bmatrix} =: YY(j\omega)
$$
(13)

Hence,  $(\ell = |\psi|)$ 

$$
\Phi(j\omega)^{T} = \begin{cases} \Psi^{-1} \cdot YY(j\omega) & \rho = |\psi| \\ (\Psi^{T} \Psi)^{-1} \Psi^{T} \cdot YY(j\omega) & \rho \neq |\psi| \end{cases}
$$
(14)

Therefore, by following Process C, the complex valued function vector  $\Phi(j\omega)$  can be obtained. Although LS method is adopted in Process C to compute the vector  $\Phi(i\omega)$ , it should be noted that there may be some other methods for this purpose such as Least mean square, Recursive Least Square, and OLS etc, which are not discussed in detail here.

 Based on the results above, the OFRF (9) is now completely determined by following Step 3.1 and 3.2 for the nonlinear system of interest subject to a general input. Moreover, note that since  $CE(H_n(\cdot))$  is known, and  $\Phi(j\omega) = [\varphi_1(j\omega) \varphi_2(j\omega) \cdots \varphi_N(j\omega)]$  is determined, then  $Y_n(j\omega) = CE(H_n(\cdot)) \cdot \varphi_n(j\omega)^T$  is also determined, which represents the analytical function for the *n*th-order output frequency response (in (4b) or (6b)) of nonlinear systems.

### **3.3 Analysis based on the OFRF**

 The OFRF of nonlinear systems defined in (9) which can be obtained by following the procedure above is an explicit analytical function of the system time domain model parameters of interest. Based on this expression, analysis, design and optimization of nonlinear Volterra systems described by model (1) or (2) can be carried out in terms of these interested model parameters which define system nonlinearities and may represent some structural and controllable factors of a practical engineering system. For example, the sensitivity of system output frequency response with respect to a nonlinear parameter can be studied based on the analytical expression (9). And also, by using the link between the nonlinear terms of interest and the components of a practical engineering system and structure, the OFRF may provide a useful insight into the design of nonlinear components in the system to achieve a desired output performance. It should be noted that the control input of nonlinear systems is not necessarily harmonic input. Therefore, the OFRF based analysis method provides a novel and more general approach to the analysis and synthesis of a considerably wide class of nonlinear systems in the frequency domain. These are further discussed in detail in the following section.

### **4 Some further results for the OFRF based analysis**

The parametric characteristic vector  $CE(H_n(\cdot))$  for all the nonlinear model parameters can be obtained according to (8b) or Process A, and if there are only some parameters of interest, the computation can be conducted by only replacing the other nonzero parameters with 1 as mentioned above. Note that in many cases, only several special nonlinear parameters of the same degree and the same type, for example some parameters in  $C_{p,q}$ , are of interest for a specific nonlinear system. Then the computation of the parametric characteristic vector in (9) can be simplified greatly. The following results are established for this purpose.

**Proposition 2.** Consider only the nonlinear parameter  $C_{p,q}=c$ . The parametric characteristic vector of the *n*th-order GFRF with respect to the parameter *c* is

$$
CE(H_n(j\omega_1, \cdots, j\omega_n)) = \left[1 \quad c \quad c^2 \quad \cdots \quad c^{\left\lfloor \frac{n-1}{p+q-1} \right\rfloor - \delta(p) \cdot pos(n-q)}\right]
$$
 (15)

where  $\lfloor \cdot \rfloor$  is to get the integer part of (.),  $\delta(p) = \begin{cases} 1 & \text{if } p = 0 \\ 0 & \text{else} \end{cases}$ , and  $pos(x) = \begin{cases}$  $pos(x) = \begin{cases} 1 & \text{if } x > 0 \\ 0 & \text{else} \end{cases}$ .

**Proof**. See Appendix D.

 Note that here *c* may be one parameter or a vector of some parameters of the same nonlinear degree and type in  $C_{pq}$ . Also note that  $c^n = c \otimes \cdots c \otimes c$  $c^n = c \otimes \cdots c \otimes c$  and  $\otimes$  is the reduced Kronecker product defined in Appendix A, when *c* is a vector. Proposition 2 establishes a very useful result to study the effects on the output frequency response from a specific nonlinear degree and type of nonlinear parameters. It should be noted that if some nonlinear parameters in model (1) or (2) are zero, only part terms in  $CE(H_n(j\omega_1, \dots, j\omega_n))$  take an effective role. The detailed form of  $CE(H_n(j\omega_1, \dots, j\omega_n))$  can be derived from Process A and B. However, direct using equation (15) does not affect the final result and is more convenient.

 **Corollary 1**. If all the other degree and type of nonlinear parameters are zero except that  $C_{p,q}=c$  is nonzero. Then the parametric characteristic vector of the *n*th-order GFRF with respect to the parameter *c* is: if (n>p+q and p>0), or (n=p+q), and if additionally  $\frac{n-1}{p+q-1}$  $+ q -$ −  $\frac{n-1}{p+q-1}$  is an integer, then

$$
CE(H_n(j\omega_1, \cdots, j\omega_n)) = c^{\frac{n-1}{p+q-1}}
$$
  
else 
$$
CE(H_n(j\omega_1, \cdots, j\omega_n)) = 0
$$

which can be summarized as 
$$
\overline{a}
$$

$$
CE(H_n(j\omega_1,\cdots,j\omega_n)) = c^{\frac{n-1}{p+q-1}} \cdot \delta\left(\frac{n-1}{p+q-1} - \left\lfloor \frac{n-1}{p+q-1} \right\rfloor\right) \cdot \left(1 - \delta(p)pos(n-q)\right) \tag{16}
$$

**Proof.** The results are directly followed from Propositions 1 and 2.  $\Box$ 

 Corollary 1 provides a more special case of nonlinear system (1) or (2). There are only several nonlinear parameters of the same nonlinear type and degree in the considered system. This result will be used in the example of Section 5. Based on the results above, the following results can be achieved for the output frequency response.

**Corollary 2**. Consider only the nonlinear parameter  $C_{p,q} = c$ . The parametric characteristic vector of the output spectrum in  $(9)$  with respect to the parameter *c* can be written as

$$
\psi = CE(Y(j\omega)) = \bigoplus_{n=1}^{N} CE(H_n(\cdot)) = \left[1 \quad c \quad c^2 \quad \cdots \quad c^{\left\lfloor \frac{N-1}{p+q-1} \right\rfloor - \delta(p) \cdot pos(N-q)}\right]
$$

If all the other degree and type of nonlinear parameters are zero except that  $C_{p,q}=c$  is nonzero  $(p+q>1)$ . Then the parametric characteristic vector of the output spectrum in (9) with respect to the parameter *c* is:

if 
$$
p=0
$$

$$
\psi = CE(Y(j\omega)) = 1 \oplus CE(H_q(\cdot)) \cdot (1 - pos(q - N)) = [1 \quad c \cdot (1 - pos(q - N))]
$$

else

$$
\psi = CE(Y(j\omega)) = \bigoplus_{i=0}^{\lfloor N-1/\mu\atop{p+q-1}\rfloor} CE(H_{(p+q-1)i+1}(\cdot)) = \left[1 \quad c \quad c^2 \quad \cdots \quad c^{\lfloor N-1/\mu\atop{p+q-1}\rfloor}\right] \qquad \qquad \square
$$

**Proof.** The results are straightforward from Proposition 2 and Corollary 1.  $\Box$ 

The results above involve the computation of  $c^n$ . If  $c$  is an I-dimension vector, there will be many repetitive terms involved in  $c<sup>n</sup>$ . To simplify the computation, the following lemma can be used.

 **Lemma 1**. Let be  $c=[c_1,c_2,...,c_1]$  which can also be denoted by  $c[1:1]$ , and  $c^n = c \otimes c \cdots \otimes c$  $c^n = c \otimes c \cdots \otimes c,$ 

" ⊗ " is the reduced Kronecker product defined in Appendix A, *n* ≥ 1 and *I* ≥ 1 . Then

$$
c^{n} = \left[c^{n-1} \cdot c_1, \cdots, c^{n-1} [s(1)_n - s(i)_n + 1 : s(1)_n] \cdot c_i, \cdots, c^{n-1} [s(1)_n] \cdot c_i\right]
$$

where  $s(i)_n = \sum_{j=i}^{I} s(j)_{n-i}$  $s(i)_n = \sum_{j=i} s(j)_{n-1}$ ,  $s(.)_1 = 1$ , and  $1 \le i \le I$ . Moreover,  $DIM(c^n) = s(1)_{n+1}$ , and the location of

 $c_i$ <sup>n</sup> in c<sup>n</sup> is  $s(1)_{n+1}$ - $s(i)_{n+1}$ +1.

# **Proof**. See Appendix E.

 Based on the result in Corollary 2 and equation (9), with respect to a specific parameter c, the output frequency response function can be written as

$$
Y(j\omega) = \overline{\varphi}_0(j\omega) + c\overline{\varphi}_1(j\omega) + c^2 \overline{\varphi}_2(j\omega) + \dots + c^{\ell} \overline{\varphi}_{\ell}(j\omega) + \dots \tag{17a}
$$

Since  $Y(j\omega)$  is also a function of c, therefore, (20a) is rewritten more clearly as

$$
Y(j\omega; c) = \overline{\varphi}_0(j\omega) + c\overline{\varphi}_1(j\omega) + c^2 \overline{\varphi}_2(j\omega) + \dots + c^\ell \overline{\varphi}_\ell(j\omega) + \dots \tag{17a}
$$

*Y*(*j*ω;*c*) is in fact a series of an infinite order. When it is for a finite order *N*, the right side of equation (17) stops at  $\ell$  which is a positive integer and can be determined by Corollary 2.  $\overline{\varphi}_i(i\omega)$  can be obtained by following the same method as Process C. If all the other degree and type of nonlinear parameters are zero except that  $C_{p,q}=c$  is nonzero (p+q>1), then  $\overline{\varphi}_{i+1}(j\omega) = \varphi_i(j\omega)$  (the later is defined in equations (8-9)), Based on equation (17), the following analysis can be conducted.

# **(1) Optimization of the output frequency response in terms of nonlinear parameters.**

This is to give a desired output frequency response  $Y^*(j\omega)$ , an optimal  $c^*$  can be found such that

$$
\min_{c} \left| Y(j\omega; c) - Y^*(j\omega) \right|
$$

Many methods in literature for optimization can be adopted for this purpose, which are not discussed here.

### **(2) Sensitivity of the output frequency response to nonlinear parameters.**

Based on equation (17), this can be obtained easily as

$$
\frac{\partial Y(j\omega;c)}{\partial c} = \overline{\varphi}_1(j\omega) + 2c\overline{\varphi}_2(j\omega) + \dots + \ell c^{\ell-1} \overline{\varphi}_\ell(j\omega) + \dots \tag{18}
$$

 Similarly, the sensitivity of the magnitude of the output frequency response with respect to the nonlinear parameters can also be derived. Note that

$$
\begin{split} \left| Y(j\omega;c) \right|^2 &= Y(j\omega;c)Y(-j\omega;c) \\ &= (\overline{\varphi}_0(j\omega) + c\,\overline{\varphi}_1(j\omega) + c^2\,\overline{\varphi}_2(j\omega) + \cdots)(\overline{\varphi}_0(-j\omega) + c\,\overline{\varphi}_1(-j\omega) + c^2\,\overline{\varphi}_2(-j\omega) + \cdots) \\ &= \left\langle \overline{\varphi}_0, \overline{\varphi}_0 \right\rangle + \sum_{\ell=1}^{\infty} \left( 2c^{\ell} \Re \left( \sum_{\substack{0 \le i \le \ell-1 \\ i \le j \le \ell, i+j=\ell}} \left\langle \overline{\varphi}_i, \overline{\varphi}_j \right\rangle \right) \right) = p_0 + cp_1 + c^2 \, p_2 + \cdots + c^{2\ell} \, p_{2\ell} + \cdots \end{split} \tag{19}
$$

where  $\mathcal{R}(\cdot)$  is to get the real part of (.), and  $\langle x, y \rangle$  is the inner product of x and y. It is obvious that the spectral density of the output frequency response is still a polynomial function of the parameter *c*. Note that equation (19) can also be directly derived by following Process C. Thus, the sensitivity of the magnitude of the output spectrum to the parameter *c* can be obtained as

$$
\frac{\partial |Y(j\omega;c)|}{\partial c} = \frac{1}{2|Y(j\omega;c)|} \frac{\partial |Y(j\omega;c)|^2}{\partial c} = \frac{1}{2|Y(j\omega;c)|} \sum_{\ell=1}^{\infty} \left( 2\ell c^{\ell-1} \Re(\sum_{0 \le i \le \ell, i+j=\ell \atop i \le j \le \ell, i+j=\ell} \langle \overline{\varphi}_i, \overline{\varphi}_j \rangle) \right)
$$
(20a)

Given (18), (20) can also be computed as

$$
\frac{\partial |Y(j\omega;c)|}{\partial c} = \frac{1}{2|Y(j\omega;c)|} \frac{\partial |Y(j\omega;c)|^2}{\partial c} = \frac{1}{2|Y(j\omega;c)|} \left(\frac{\partial Y(j\omega;c)}{\partial c}Y(-j\omega;c) + Y(j\omega;c)\frac{\partial Y(-j\omega;c)}{\partial c}\right)
$$
  
=  $\Re\left(\frac{\partial Y(j\omega;c)}{\partial c} \cdot \frac{Y(-j\omega;c)}{|Y(j\omega;c)|}\right)$  (20b)

 The sensitivity function of system output spectrum to a nonlinear parameter provides a useful insight into the effect on system output performance and robustness from the specific model parameters. This will be illustrated in Section 5. Another possible application of the sensitivity function is for the output oscillation suppression problem. In many engineering practice, the oscillation in system output should be suppressed as small as possible. Based on equation (20), it can be seen that it should be  $\frac{\partial |Y(j\omega, c)|}{\partial c} < 0$ ∂  $\frac{|Y(j\omega, c)|}{\partial c}$  < 0 for some *c* in order to reduce the magnitude level of output frequency response by properly designing the value of *c*. Consider equation (19), the following conclusion is obvious.

(a) 
$$
\frac{\partial |Y(j\omega;c)|}{\partial c} < 0
$$
 for some  $c \Rightarrow \exists$  some  $n > 0$ ,  $\Re(\sum_{\substack{0 \le i \le n-1 \\ i \le j \le n, i+j=n}} <\overline{\varphi}_i(j\omega), sign(c^{n-1})\overline{\varphi}_j(j\omega)) < 0$   
(b)  $p_1 = \Re(\langle \overline{\varphi}_0(j\omega), \overline{\varphi}_1(j\omega) \rangle) < 0 \Rightarrow$  there exists  $\varepsilon > 0$  such that  $\frac{\partial |Y(j\omega;c)|}{\partial c} < 0$  for  $0 < c < \varepsilon$  or

 $-\varepsilon < c < 0$ . Where,  $sign(x) = \begin{cases} \frac{1}{\sqrt{2\pi}} & \text{if } i \leq 1 \\ 0 & \text{if } i \leq 2 \end{cases}$  $\sqrt{ }$  $sign(x) = \begin{cases} 1 & x \ge 0 \\ -1 & else \end{cases}$ .

If a nonlinear parameter *c* satisfies  $p_1 = \Re(\langle \overline{\varphi}_0(j\omega), \overline{\varphi}_1(j\omega) \rangle) \langle 0]$ , then it can be utilized for the purpose of output oscillation suppression.

# **(3) Evaluation of the radius of convergence for the output frequency response with respect to nonlinear parameters.**

It is followed from (17) that the radius of convergence is given by

$$
R = \lim_{\ell \to \infty} \left| \frac{\overline{\varphi}_{\ell-1}(j\omega)}{\overline{\varphi}_{\ell}(j\omega)} \right| \tag{21}
$$

Obviously, if  $|c| \le R$ , then the series is convergent. Define a Ratio Function

$$
R(\ell;c) = \left| \frac{\overline{\varphi}_{\ell-1}(j\omega)_{c}}{\overline{\varphi}_{\ell}(j\omega)_{c}} \right|
$$
 (22)

which is a function of  $\ell$  and also varying with different nonlinear parameters. It can be seen that, if

$$
\frac{\Delta R(\ell; c_1)}{\Delta \ell} > \frac{\Delta R(\ell; c_2)}{\Delta \ell} \tag{23}
$$

then the output spectrum has a larger radius of convergence with respect to  $c_1$  than that with respect to  $c_2$ . Equation (22) and inequality (23) can be used as an evaluation of the effect on the system stability from a specific parameter and the comparative advantage between different parameters. This analysis can provide some useful information for the design of system output frequency response in terms of model parameters.

 There may be some other results can be developed based on equation (17) and (19). This is under study and will be discussed in the future. And it should also be noted that similar results can be established when there are multiple type and degree of nonlinear parameters of interest simultaneously.

### **5 A case study**

 To demonstrate the effectiveness and application of the new OFRF based analysis method, a simple circuit system is studied in this section, which is shown in Fig 1.

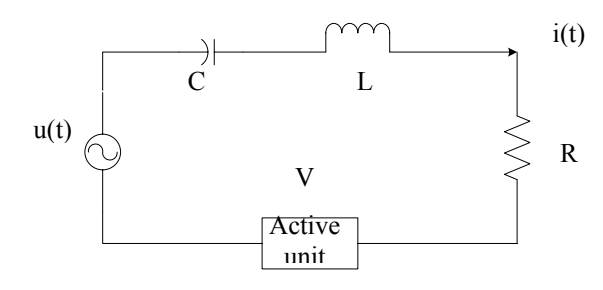

Figure 1. A circuit system

There are two nonlinear components and one active unit in this circuit. The output property of the capacitor satisfies  $U = \frac{1}{C}(\int i(t)dt + C_1(\int i(t)dt)^3)$ , and the resistor  $U = R(i(t) + R_1i(t)^3)$ . In this study, the active unit is designed to satisfy  $U = c_1 i(t)^2 \int i(t) dt + c_2 i(t) \left( \int i(t) dt \right)^2$  $U = c_1 i(t)^2 \int i(t) dt + c_2 i(t) \int i(t) dt$ , The system dynamics can be described by

$$
u - L\frac{di}{dt} - R(i + R_1 i^3) - V = \frac{1}{C}(\int i \, dt + C_1 (\int i \, dt)^3)
$$
 (24a)

For convenience, let the output be

$$
y = D \int i(t)dt
$$
 (24b)

The task for this case study is to investigate how the nonlinear terms included both in passive and active unites affect the output and what the effect might be, and thus to provide a useful analysis for the design of corresponding nonlinear parameters to achieve a desired output frequency response.

For clarity in discussion, let  $x = \int i \, dt$ ,  $c_3 = C_1 / C$ ,  $c_4 = R \cdot R_1, L = 240$ ,  $C = 1/16000$ ,  $R = 296$ , and *D*=16000, then (24) can be rewritten as

$$
240\ddot{x} = -16000x - 296\dot{x} - c_1\dot{x}^2x - c_2\dot{x}x^2 - c_3x^3 - c_4\dot{x}^3 + u(t)
$$
\n(25a)

$$
y=16000x\tag{25b}
$$

(25a) is a simple case of the NDE model (1) with  $M=3$ ,  $K=2$ ,  $c_{10}(2) = 240$ ,  $c_{10}(1) = 296$ ,  $C_{10}(0) = 16000$ ,  $c_{30}(111) = c_4$ ,  $c_{30}(110) = c_1$ ,  $c_{30}(100) = c_2$ ,  $c_{30}(000) = c_3$ ,  $c_{01}(0) = -1$ , and all the other parameters are zero. Therefore, what is interested in for this study is to analyse the effect of the nonlinear terms with coefficients  $c_1$ ,  $c_2$ ,  $c_3$  and  $c_4$  on the system output frequency response. This may provide a useful insight into the nonlinear parameter design for a predefined output performance in the frequency domain. To achieve this objective, the procedure proposed in Section 3 are adopted to derive the OFRF of system (25), and the results in Section 4 will be used for the computation of the parametric characteristic of the OFRF with respect to the nonlinear parameters  $c_1$ ,  $c_2$ ,  $c_3$  and  $c_4$ . Moreover, though the method proposed in this paper is suitable for a general input function  $u(t)$ , yet for convenience in discussion, the input of system (25) is considered to be a sinusoidal function  $u(t) = 100\sin(8.1t)$ . In the following, the procedure proposed in Section 3 is followed to conduct an OFRF based analysis. To illustrate the new results more clearly and conveniently, the parameter  $c_2$  under the case of  $c_1 = c_3 = c_4 = 0$  is studied firstly in detail.

### **(1) Determine the parametric characteristics of OFRF**

Note that all the interested nonlinear parameters belong to  $C_{30}$ , and the other degrees of nonlinear parameters are all zero. Thus Corollary 1 and 2 can be utilised directly. Therefore,

$$
CE(H_n(j\omega_1, \cdots, j\omega_n)) = c^{\frac{n-1}{2}} \cdot \delta\left(\frac{n-1}{2} - \left\lfloor \frac{n-1}{2} \right\rfloor\right) \cdot \left(1 - \delta(3)\cos(n)\right) = c^{\frac{n-1}{2}} \cdot \delta\left(\frac{n-1}{2} - \left\lfloor \frac{n-1}{2} \right\rfloor\right)
$$

$$
\psi = CE(Y(j\omega)) = \bigoplus_{i=0}^{\lfloor N - 1/\mu + q - 1 \rfloor} CE(H_{(p+q-1)i+1}(\cdot)) = \left[1 - c - c^2 \cdots \left[c^{\lfloor N - 1/\mu + q - 1 \rfloor}\right]\right]
$$

$$
= \left[1 - c - c^2 \cdots \left[c^{\lfloor N - 1/\mu + q - 1 \rfloor}\right]\right]
$$

where  $c=c_2$ . To derive the detailed form for  $\psi$ , the largest order *N* should be determined first according to Process B in Section 3.2. In order to have a larger range in which the parameters can vary, in this case let  $c_2 \in (0,10^8)$ . Then the magnitude bound of  $Y_n(j\omega)$  can be evaluated as mentioned in Process B. However, for paper limitation, the detailed computation is omitted in this case. Simply, the largest *N* can be set to be a proper value after several trails. It can be verified that *N*=23 is enough for use in this case. Therefore,

$$
\psi = \begin{bmatrix} 1 & c & c^2 & \cdots & c^{23-j/2} \end{bmatrix} = [1, \, c_2, \, c_2^2, \, c_2^3, \, c_2^4, \, c_2^5, \, \ldots, \, c_2^{11}]
$$

## **(2) Determination of the complex valued function** Φ( *j*ω) **for OFRF**

Following Process C, the matrix  $\Psi = [\psi_1^T \cdots \psi_p^T]^T$  should be constructed first. Note that in many cases, the parameters may be set to be very large values and cover a very large range. This will make the element values in the matrix Ψ extraordinarily large. Then when the inverse of matrix  $\Psi$  is computed, there may be some computation error involved in Matlab. To overcome this problem,  $\psi$  in (18b) can be rewritten as

$$
\psi = \bigoplus_{i=0}^{\lfloor N-1/\!/}_{p+q-1} kCE(H_{(p+q-1)i+1}(\cdot))/k = \bigg[1 \quad k(c/k) \quad k^2(c/k)^2 \quad \cdots \quad k^{\lfloor N-1/\!/}_{p+q-1} (c/k)^{\lfloor N-1/\!/}_{p+q-1} \bigg]
$$

Then equation (9) can be rewritten as

$$
Y(j\omega;c) = \psi \cdot \Phi(j\omega)^{T} = \begin{bmatrix} 1 & (c/k) & (c/k)^{2} & \cdots & (c/k)^{\ell} \end{bmatrix} \varphi_{1}(j\omega) \quad k\varphi_{2}(j\omega) \quad \cdots \quad k^{\ell}\varphi_{\ell}(j\omega) \begin{bmatrix} T \\ 26 \end{bmatrix}
$$

where  $\ell = \lfloor N - 1/2 \rfloor$ . Moreover, the range for each parameter can be divided into several subrange, and the final result is the combination of these results obtained for each sub-range. In this case, let  $k=10^5$ , then  $\bar{c}_2 = \frac{c_2}{k} \in [0,1000]$ . Choose  $\bar{c}_2$  to be the following values, respectively, for the simulation study to construct  $\Psi = [\psi_1^T \cdots \psi_n^T]^T$ , i.e., 0.1,1,50,65,80,100,150,200,250,300,350,400,450,500,550,600,650,700,750,800,850,900, 950,980,1000. The output frequency response

$$
YY(j\omega) = [Y(j\omega)]
$$
  $Y(j\omega)_2$   $\cdots$   $Y(j\omega)_\rho$ 

of system (25) at  $\omega = 8.1$  rad/s corresponding to different values of  $c_2$  can be obtained through FFT of the time-domain output response. Then using (26), it can be derived from (14) that  $\Phi(j\omega)^T = [\varphi_1(j\omega) \quad k\varphi_2(j\omega) \quad \cdots \quad k^{\ell}\varphi_{\ell}(j\omega)]^T = (\Psi^T\Psi)^{-1}\Psi^T \cdot YY(j\omega)$ . Therefore, the output frequency response function of system  $(25)$  with respect to nonlinear parameter  $c_2$  in the case of  $c_1 = c_3 = c_4 = 0$  is obtained as

 $Y(i\omega; c_2) = (2.060893505718041e+002 -2.402014548824790e+002i)$  $+ k^{-1}$  ( -5.14248529981906 + 5.35676372314361i) c<sub>2</sub> + k<sup>-2</sup> (0.08589533966805 - 0.08827649204263i)  $c_2$ <sup>2</sup> + k<sup>-3</sup> (-8.068953639113292e-004 +8.248154776018186e-004i)  $c_2$ <sup>3</sup>  $+ k^{4}$  (4.598423724418538e-006 -4.686570228695798e-006i)  $c_2^4$ + k<sup>-5</sup> (-1.679591261850433e-008 +1.708497491564935e-008i)  $c_2$ <sup>5</sup> + k<sup>-6</sup> (4.056287337706451e-011 -4.120496550333245e-011i)  $c_2$ <sup>6</sup> + k<sup>-7</sup> (-6.544911009113156e-014 +6.641760366680977e-014i)  $c_2$ <sup>7</sup> + k<sup>-8</sup> (6.976300614229155e-017 -7.073928662624432e-017i)  $c_2$ <sup>8</sup> + k<sup>-9</sup> (-4.713366512185836e-020 +4.776287453573993e-020i)  $c_2^{\,9}$  $+ k^{-10}$ (1.827866445826756e-023 -1.851299290299388e-023i)  $c_2$ <sup>10</sup> + k<sup>-11</sup>(-3.098310700824303e-027 +3.136656793561425e-027i)  $c_2$ <sup>11</sup>

Based on this function, (19) can be further computed as

 $\left[Y(j\omega; c)\right]^2 = p_0 + cp_1 + c^2 p_2 + \cdots + c^{2\ell} p_{2\ell} + \cdots$  $=(1.001695593467675e+005)+(4.693027791051078e+003)c$ +(1.329525858242289e+002)c<sup>2</sup>+(-2.55801250200731)c<sup>3</sup>  $+(0.03645314106899)c^{4}+(-3.968756773045435e-004)c^{5}$  $+0.01517275811829c^{6}+\ldots$ 

Note that this is an alternating series and it holds that  $|p_i| > |p_{i+1}|$  and  $|p_i| \to 0$ . Hence the series will keep decreasing when *c* is going larger and within its radius of convergence. By following the similar method demonstrated above, the output frequency response functions of system (25) with respect to nonlinear parameters  $c_1$ ,  $c_2$ ,  $c_3$  and  $c_4$  under any cases can all be obtained, for instance  $Y(j\omega; c_1)$ ,  $Y(j\omega; c_3)$ , and  $Y(j\omega; c_4)$  with the other nonlinear parameters zero if not appearing in the function. The results are shown in Figure 2-4.

 Figure 2 shows that the variation of the magnitude of the output frequency response functions with respect to each nonlinear parameter. It can be seen that the larger the nonlinear terms are, the larger the effect they have on the system output frequency response is. However from both Figure 2 and Figure 3 it can also be seen that the system output frequency response is much more sensitive to the variation of the nonlinear parameters when they are small. Once the value of a nonlinear parameter is sufficient large, then the sensitivity will tend to be zero. Comparisons between these four nonlinear terms, it can be concluded that the system output frequency response is more sensitive to the variation of the nonlinear parameter  $c_4$  when the values are small; however when the values of each nonlinear parameters are sufficient large, the system output spectrum is more sensitive to the nonlinear parameter  $c_2$ . From Figure 4 it can be seen that the convergence of the output frequency response functions are all very fast. This can also be understood that the energy disperse quickly with the nonlinear order going larger. It is noted that the ratio functions of  $c_2$  and  $c_3$  go up much faster than that of  $c_1$ , especially  $c_2$ . This implies that the system is more robust with respect to  $c_2$  and the radius of convergence corresponding to  $c_2$  should be larger. Simulation tests verify that the system is still stable when  $c_2=10^{17}$  where the magnitude of the output spectrum is  $0.0216$ , while the system tends to be unstable when  $c_1$  tends to be larger than  $10^8$ .

 From the analysis above for the four nonlinear parameters of nonlinear degree 3, respectively, it can be concluded that

- (1) The system is more robust to the nonlinear parameters  $c_2$ ,  $c_3$  and  $c_4$ , and less robust to  $c_1$ ;
- (2) The system output spectrum is more sensitive to  $c_4$  and less sensitive to  $c_3$ ;
- (3) If the output spectrum with respect to a nonlinear parameter is an alternating series satisfying  $|p_i| > |p_{i+1}|$  and  $|p_i| \to 0$ , then the system output spectrum may be reduced to zero if additionally the radius of convergence for this parameter is sufficiently large;
- (4) Introduction of nonlinear terms into a linear system may greatly improve the performance of output frequency response, the magnitude of output spectrum is not

necessarily proportional to the increase of the values of the nonlinear parameters, and the stability of a nonlinear system is not necessarily deteriorated with the values of the nonlinear parameters increasing;

(5) Several simple nonlinear terms can work together to achieve a better performance.

To demonstrate further the advantage of the OFRF based analysis and to show more clearly the effect on the system output spectrum from several nonlinear parameters together, the OFRF with respect to  $c_1$ ,  $c_2$  and  $c_3$ , i.e.,  $Y(j\omega, c_1, c_2, c_3)$  is derived. Let  $c_1 \in [0, 10^5]$ ,  $c_2 \in [0, 6 \cdot 10^5]$ ,  $c_3 \in [0, 5 \cdot 10^5]$ , and c<sub>4</sub>=-500, then the largest order *N* of the output spectrum can be determined to be 11 according to the evaluation of (10), and consequently (18b) can be obtained as  $(c = [c_1, c_2, c_3])$ 

$$
\psi = \begin{bmatrix} 1 & c & c^2 & \cdots & c^{\lfloor 11 - 1/2 \rfloor} \end{bmatrix} = \begin{bmatrix} 1 & c_1 & c_2 & c_3 & c_1^2 & c_1c_2 & c_3 & c_1^2 & c_2c_3 & c_3^2 & c_1^3 & c_1^2 & c_2 & c_1c_2^2 & c_1c_2c_3 \\ c_2^3 & c_2^2 & c_3 & c_2c_3^2 & c_3^3 & c_1^4 & c_1^3 & c_2 & c_1^2 & c_2^2 & c_1^2 & c_2c_3 & c_1^2 & c_2^2 & c_1c_2^3 & c_1c_2^2 & c_3 & c_1c_2c_3^2 & c_1c_3^3 & c_2^4 & c_2^3 & c_3 \\ c_2^2 & c_3^2 & c_2c_3^3 & c_3^4 & c_1^5 & c_1^4 & c_2 & c_1^3 & c_2^2 & c_1^3 & c_2c_3 & c_1^3 & c_2^2 & c_1^2 & c_2^3 & c_1^2 & c_2^2 & c_3 & c_1c_2^2 & c_3^3 & c_1c_2^4 \\ c_2^2 & c_3^2 & c_2c_3^3 & c_3^4 & c_1^5 & c_1^4 & c_2 & c_1^4 & c_2^5 & c_1^3 & c_2^5 & c_2^4 & c_3 & c_2^3 & c_2^2 & c_3^3 & c_2c_3^4 & c_3^5 \end{bmatrix}.
$$

Finally, following the same procedure, the OFRF  $Y(j\omega, c_1, c_2, c_3)$  in this case can be obtained. The results are shown in Figure 5-6. It can be seen that

 (1) By using the OFRF, the output spectrum can be plotted and analyzed under different combinations of the nonlinear parameters  $c_1$ ,  $c_2$  and  $c_3$ . This provides a straightforward insight into the relationship between system output spectrum and model parameters which define nonlinearities.

(2) The OFRF is varying with different values of  $c_1$ ,  $c_2$  and  $c_3$ . Thus the parameters should be optimized in order to get the best output frequency response performance. The OFRF provides a useful basis for this kind of analysis and optimization.

 From the discussions above, it can be concluded that the OFRF based analysis provides a novel, effective and useful approach to the analysis and design of nonlinear Volterra systems in the frequency domain.

#### **6 Conclusions**

 Based on some recently developed results, the OFRF based analysis for nonlinear Volterra systems is proposed, which is a novel and effective approach to the analysis and design of nonlinear Volterra systems in the frequency domain, and totally different from some existing methods such as GFRF based analysis which is usually difficult to be used to obtain some quantitative information about a system, and involves too much recursive complicated computations which may even be difficult to be carried out when the involved nonlinearity order is too large, and describing function based methods which can only deal with harmonic input. Some fundamental results, techniques, and a general procedure for the determination and analysis of OFRF are provided to support the application of this novel frequency domain analysis method. A case study for a simple circuit system shows that the OFRF based analysis is a useful approach to the analysis, design and optimization of nonlinear Volterra systems in the frequency domain.

### **Acknowledgements**

 The authors gratefully acknowledge the support of the Engineering and Physical Science Research Council, UK and the EPSRC-Hutchison Whampoa Dorothy Hodgkin Postgraduate Award, for this work.

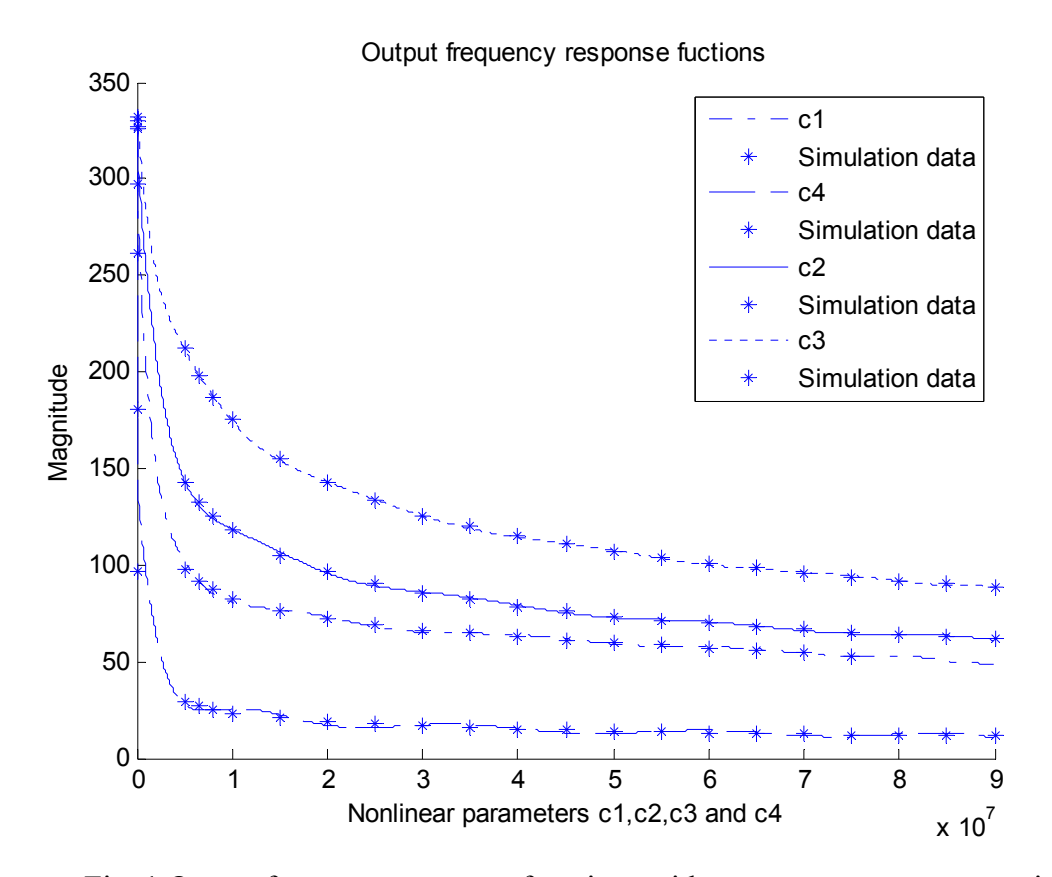

Fig. 1 Output frequency response functions with respect to  $c_1$  to  $c_4$  respectively

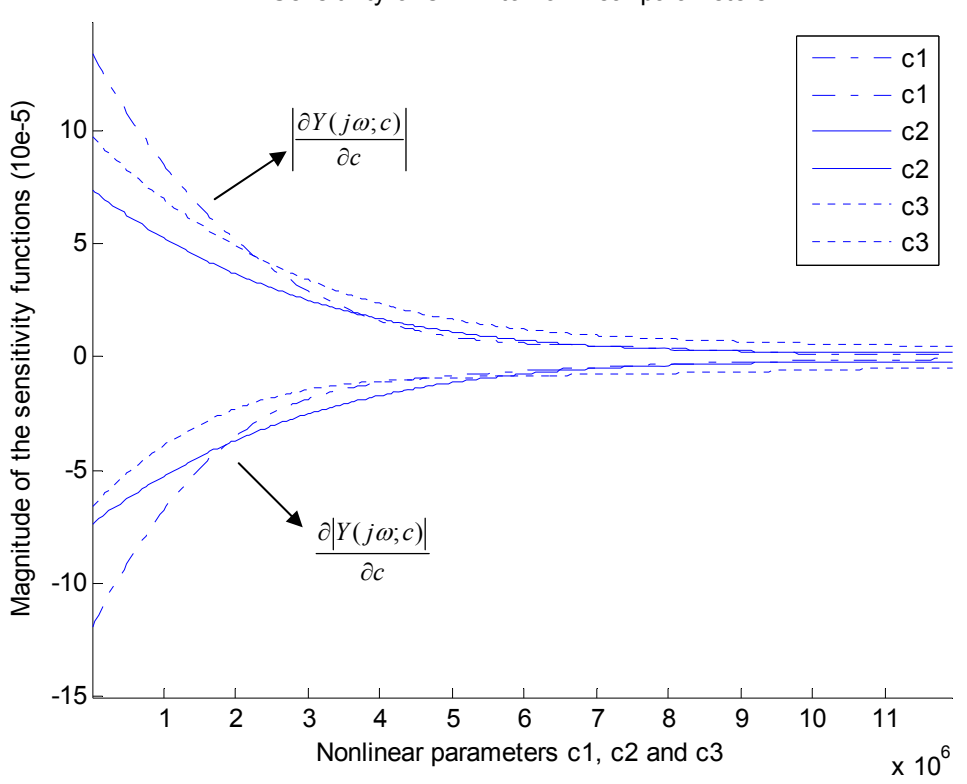

Fig. 2 Sensitivity function of the OFRFs with respect to  $c_1$  to  $c_3$  respectively

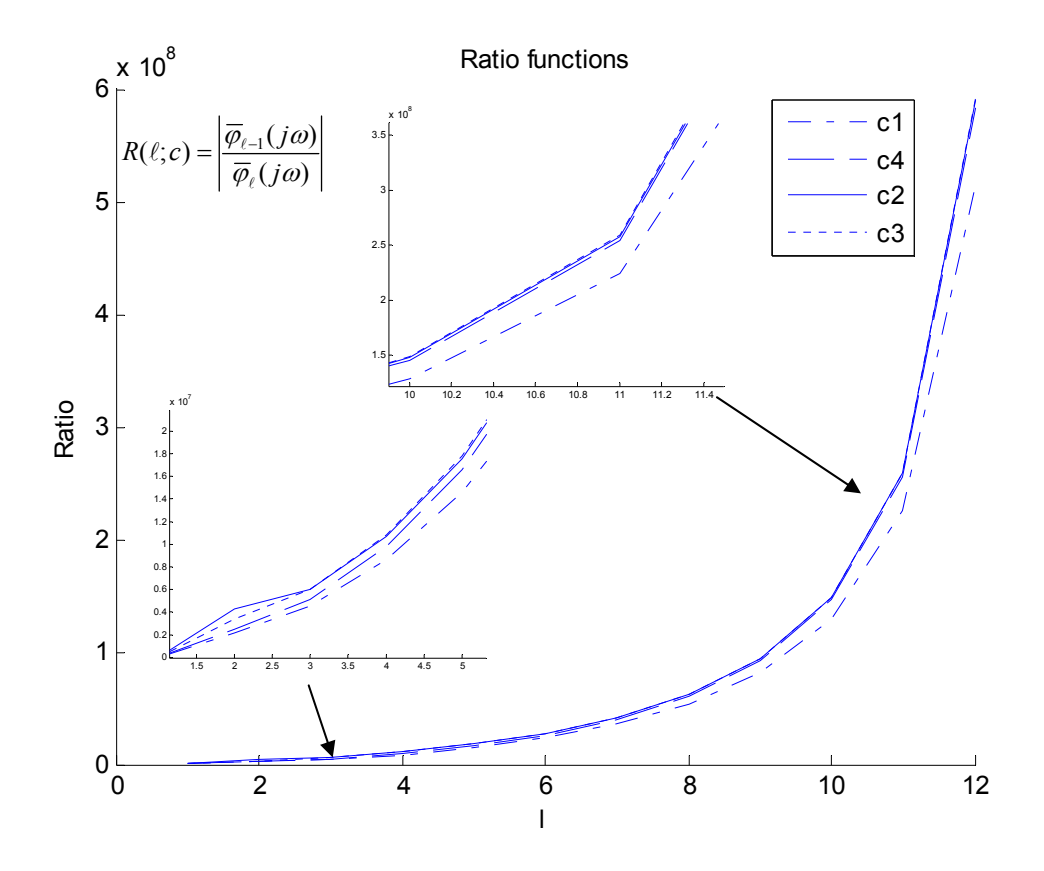

Fig. 3 Ratio functions with respect to  $c_1$  to  $c_4$  respectively

# Sensitivity of OFRF to nonlinear parameters

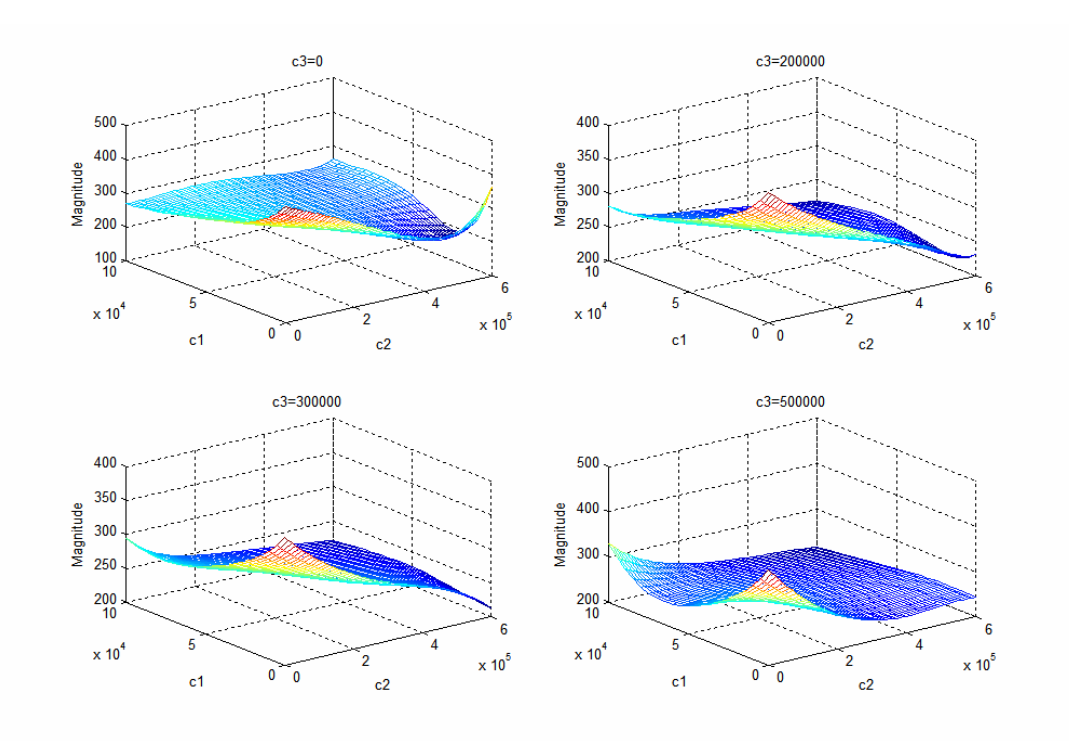

Fig. 4 Output spectrums with respect to  $c_1$ ,  $c_2$  and  $c_3$ 

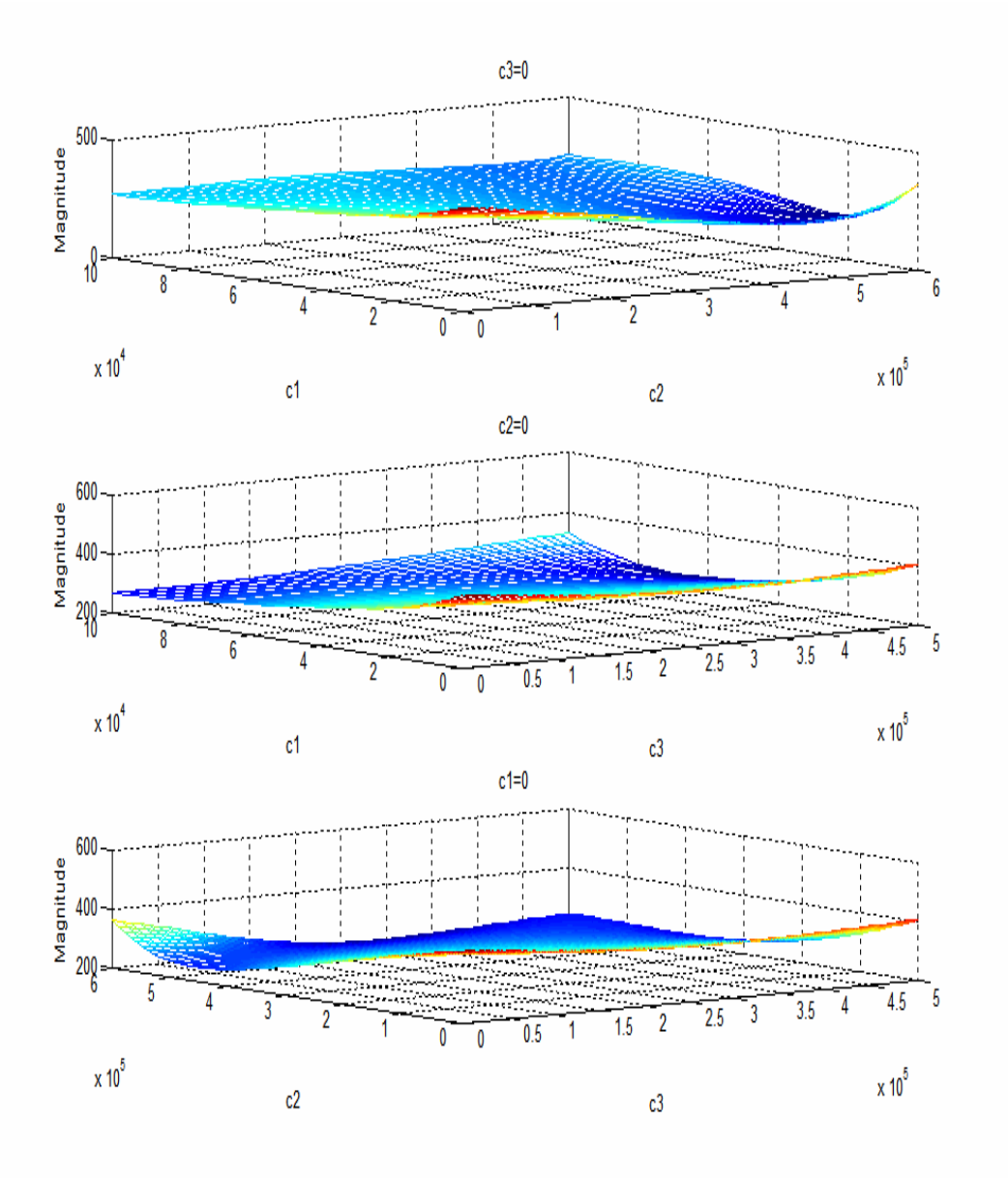

Fig. 5 Output spectrums with respect to any two combinations of  $c_1$ ,  $c_2$  and  $c_3$ 

# **Appendices**

# **Appendix A: Coefficient extraction (CE) operator (**Jing et al 2006ab)

Consider a series

$$
H_{CF} = c_1 f_1 + c_2 f_2 + \dots + c_{\sigma} f_{\sigma} \in \Psi
$$

where the coefficients  $c_i$  ( $i=1,...,\sigma$ ) are complex numbers,  $\sigma = |C|$  denotes the dimension of vector  $C, f_i \in \Psi$  ( $i=1,...,n$ ) are complex valued functions,  $\Psi$  denotes a set of complex valued scalar functions,  $C=[c_1,c_2,\ldots,c_{\sigma}]$ , and  $F=[f_1,f_2,\ldots,f_{\sigma}]^T$ . Obviously, this series is separable with respect to the coefficients  $c_i$  for  $i=1,\ldots,\sigma$ . Define a **Coefficient Extraction** operator  $CE : \Psi \rightarrow \mathcal{C}^{\sigma}$  for this series such that

$$
CE(H_{CF}) = [c_1, c_2, \cdots, c_{\sigma}] = C \in \mathbf{C}^{\sigma}
$$

where  $C^{\sigma}$  is the  $\sigma$ -dimensional complex valued vector space. This operator has the following properties, also acting as operation rules:

(1) Reduced vectorized sum " $\oplus$ ".

 $CE(H_{C_1F_1} + H_{C_2F_2}) = CE(H_{C_1F_1}) \oplus CE(H_{C_2F_2}) = C_1 \oplus C_2 = [C_1, C'_2]$ ,  $C'_2 = VEC(\overline{C}_2 - \overline{C}_1 \cap \overline{C}_2)$ , where  $\overline{C}_1 = \{C_1(i) | 1 \le i \le |C_1| \}$ ,  $\overline{C}_2 = \{C_2(i) | 1 \le i \le |C_2| \}$ , *VEC*(.) is a vector consisting of all the elements in set  $(.)$ .  $C'_2$  is a vector including all the elements in  $C_2$  except the same elements as those in  $C_1$ .

(2) Reduced Kronecker product " ⊗ ".

$$
CE(H_{C_1F_1} \cdot H_{C_2F_2}) = CE(H_{C_1F_1}) \otimes CE(H_{C_2F_2}) = C_1 \otimes C_2 = VEC \left\{ C_3(i) \middle| \begin{aligned} C_3 &= [C_1(1)C_2, \cdots, C_1(|C_1|)C_2] \\ 1 &\leq i \leq |C_3| \end{aligned} \right\}
$$

which implies that there are no repetitive elements in  $C_1 \otimes C_2$ .

- (3) Invariant. (a)  $CE(\alpha \cdot H_{CF}) = CE(H_{CF}) \quad \forall \alpha \in \Re \text{ but }$  is not a parameter of interest; (b)  $CE(H_{CF_1} + H_{CF_2}) = CE(H_{C(F_1 + F_2)}) = C$
- (4) Unitary. If  $H_{CF}$  is not a function of  $c_i$  for  $i=1...n$ ,  $CE(H_{CF})=1$ .

When there is a unitary 1 in  $CE(H_{CF})$ , there is a nonzero constant term in the corresponding series  $H_{CF}$  which has no relation with the coefficients  $c_i$  (for  $i=1...n$ ). In addition, if  $H_{CF} = 0$ , then CE(H<sub>CF</sub>)=0.

- (5) Inverse.  $CE^{-1}(C)=H_{CF}$ .
- (6)  $CE(H_{C,F_1}) \approx CE(H_{C,F_2})$  if the elements of  $C_1$  are the same as those of  $C_2$ , where " $\approx$ " means equivalence, *i.e.*, both series are in fact the same result considering the order of  $c_i f_i$  in the series has no effect on the value of a function series  $H_{CF}$ . This further implies that the *CE* operator is also commutative and associative, for instance,  $CE(H_{C_1F_1} + H_{C_2F_2}) = C_1 \oplus C_2 \approx CE(H_{C_2F_2} + H_{C_1F_1}) = C_2 \oplus C_1$ . Hence, the results by the CE operator with respect to the same purpose may be different but all correspond to the same function series and are thus equivalent.
- (7) Separable and concerned parameter only. A parameter in a series can only be extracted if the series is separable with respect to this concerned parameter. Thus the operation result is different for different purposes.

### **Appendix B: Notations for the Bound of**  $Y_n(j\omega)$  **(Jing et al 2006c)**

 $=\frac{1}{(2\pi)^{n-1}\sqrt{n}}\int_{\omega_1+\cdots+\omega_n=\omega} \prod_{i=1}$  $\frac{1}{\pi} \sqrt[n]{n} \int_{\mathcal{D}}$   $\int_{\mathcal{D}} \prod_{i=1}^{n} |U(j\omega_i)| d\sigma_{\omega}$ α *n n*  $\int_{\mathcal{D}}$   $\int_{\mathcal{D}}$   $\int_{\mathcal{D}}$   $\int_{\mathcal{D}_1 + \cdots + \mathcal{D}_n = \mathcal{D}}$   $\int_{\mathcal{D}}$   $\int_{\mathcal{D}}$   $|U(j\omega_i)|dx$  $\frac{1}{\sqrt{1-\epsilon}}$   $\int \prod_{v=0}^{n} |U(j\omega_{v})| d\sigma_{\omega}$  when the system is subject to a general input u(t),  $=2^{-n}\sum_{\omega_{k_1}+\cdots+\omega_{k_n}}F$  $\omega$  +  $\cdots$  +  $\omega$  =  $\omega$  $\alpha_{n} = 2 \quad \rightarrow \quad F(\omega_{n}) \cdots F(\omega_{n})$  $a_{k_1} + \cdots + a_{k_n}$  $\sum_{n=1}^{\infty} F(\omega_{k_1}) \cdots F(\omega_{k_n})$  $\ddots$  $\ddots$ 1  $2^{-n}$   $\sum F(\omega_{k_1}) \cdots F(\omega_{k_n})$  when subject to a multi-tone input,  $h_n = \begin{bmatrix} 1 & \overline{H}_1 & \cdots & \overline{H}_1^{\ n} \end{bmatrix}$ , and  $b_n$ 

can be recursively determined by  $(b_n = [b_{n0} \quad b_{n1} \quad \cdots \quad b_{nn}]$ 

$$
b_n = \frac{1}{L} \left( \overline{C_n} + \left( \int_{\substack{0 \text{odd } n \leq p, q \leq m \\ 0 \leq p, q \leq m}}^{\frac{n-1}{p}} \left( C(p, q) \cdot \sum_{\substack{0 \leq r_i = n - q \\ 1 \leq r_i \cdots r_p \leq n - m + 1}} \left( \int_{i=1}^p b_{r_i} \right) \right) \right) \right)
$$

with terminal condition  $b_1=[0,1]$ , where the operators " $\bullet$ " and " $\circ$ " are defined as follows.

Consider two polynomials of degree *n* and *m* respectively,

$$
f_a = a_0 + a_1 h + \dots + a_n h^n = a \cdot h_n^T
$$
, and  $f_b = b_0 + b_1 h + \dots + b_n h^m = b \cdot h_m^T$ 

where the coefficients  $a_0, a_1, \ldots, a_n; b_0, b_1, \ldots, b_m$  are all real numbers, *h* stands for a real or complex valued function,  $a=[a_0, a_1, ..., a_n], b=[b_0, b_1, ..., b_m],$  and  $h_i=[1, h, ..., h^i].$ 

Define a multiplication operator " $\cdot$ " as

 $a \cdot b = c$ , where *c* is an *n+m+*1-dimension vector,  $c(k) = \sum_{n=1}^{\infty}$  $\sum_{\substack{i+j=k \ 0 \le i \le n, 0 \le j \le n}} a_i b_j$  $0 \leq i \leq n, 0$ for  $0 \le k \le m + n$ .

Denote  $(a \bullet b)(k) = \sum$  $i+j=k$ <br>≤ $i$ ≤n, 0≤  $j$ ≤  $\bullet b(k) =$  $(a \bullet b)(k) = \sum_{\substack{i+j=k \ 0 \le i \le n, 0 \le j \le m}} a_i b_j$  $0 \le i \le n, 0$  $(k) = \sum a_i b_j$ . From this operator it follows that, for example,  $f_a \cdot f_b = a \cdot b \cdot h_{n+m}^T$ .

Similarly, define an addition operator " $\circ$ " as

 $a \circ b = c$ , where *c* is an *x*-dimension vector,  $x = max\{m, n\}$ ,  $c(k) = a(k) + b(k)$  for  $0 \le k \le x$ . If  $k>n$  or *m*, then  $a(k)=0$  or  $b(k)=0$ , accordingly.

From the operator"  $\circ$  " it follows that, for example,  $f_a + f_b = a \circ b \cdot h_{\max(n,m)}^T$ .

### **Appendix C: Proof of Proposition 1**

The parametric characteristics of the *n*th-order GFRF is given by (Jing et al 2006ab)

$$
CE(H_n(j\omega_1, \cdots, j\omega_n)) = C_{0,n} \oplus \oplus \oplus_{q=1}^{n-1} \oplus \left( C_{p,q} \otimes \left( \bigoplus_{\substack{r_1 \cdots r_p=1 \\ \sum r_i=n-q}}^{n-1} \mathbb{E} \left( H_{r_i}(j\omega_{r_{X+1}}, \cdots, j\omega_{r_{X+r_i}}) \right) \right) \right)
$$
  

$$
\oplus \oplus_{p=2}^{n} \left( C_{p,0} \otimes \left( \bigoplus_{\substack{r_1 \cdots r_p=1 \\ \sum r_i=n}}^{n-p+1} \mathbb{E} \left( H_{r_i}(j\omega_{r_{X+1}}, \cdots, j\omega_{r_{X+r_i}}) \right) \right) \right)
$$
(C1)

 $C_{0,n}$  is the first term in equation (C1). For clarity, consider a simpler case that there is only output nonlinearities in  $(C1)$ , then  $(C1)$  is reduced to only the last term of equation  $(C1)$ ,

*i.e.*, 
$$
\underset{p=2}{\overset{n}{\oplus}} C_{p,0} \otimes CE(H_{n,p}(\cdot)) = \underset{p=2}{\overset{n}{\oplus}} C_{p,0} \otimes \underset{p \to r}{\overset{n-p+1}{\oplus}} \underset{p \to 1}{\overset{p}{\oplus}} CE(H_{r_i}(\cdot))
$$
. Note that  $\underset{p \to r}{\overset{n-p+1}{\oplus}} \underset{p \to r}{\overset{p}{\oplus}} CE(H_{r_i}(\cdot))$  includes all the  $\sum_{r_1 \to r_2=1}^{n-p+1} i^{p}_{r_1} \otimes CE(H_{r_i}(\cdot))$ 

combinations of  $(r_1, r_2, ..., r_p)$  satisfying  $\sum_{i=1}^{p} r_i = n$  $\sum_{i=1}^{r} r_i =$ ,  $1 \le r_i \le n - p + 1$ , and  $2 \le p \le n$ . Moreover,  $CE(H<sub>1</sub>(.) = 1$  since there are no nonlinear parameters in it, and any repetitive combinations have no contribution. Hence,  $\bigoplus_{r_1 \cdots r_n=1}^{n-p+1} \bigotimes_{i=1}^p CE(H_{r_i}(\cdot))$  $\bigoplus\limits_{\gamma_1\cdots\gamma_p=1}\bigotimes\limits_{i=1} C E\bigl(H_{_{r_i}}( \cdot$ ∑  $\bigoplus_{\substack{\cdot \cdot r_p=1 \\ r_i=n}} \bigotimes_{i=1}$  $-p+$  $\sum_{p=1}^{6}$   $\sum_{i=1}^{6}$   $\sum_{i=1}^{6}$   $\sum_{i=1}^{6}$ *i p*  $\sum_{r_i=n}^{r_1\cdots r_p=n}$  $\bigoplus_{i_1\cdots i_p=1}^{n-p+1} \bigotimes_{i_1\cdots i_p=1}^{p} CE(H_{i_1}(\cdot))$  must include all the possible non-repetitive

combinations of  $(r_1, r_2, ..., r_k)$  satisfying  $\sum_{i=1}^{k} r_i = n - p + k$  $\sum_{i=1}^{n} r_i = n - p +$ ,  $2 \le r_i \le n - p + 1$  and  $1 \le k \le p$ . So does  $CE(H_n(j\omega_1, \dots, j\omega_n))$ . Each of the subscript combinations corresponds to a monomial of the involved nonlinear parameters. Thus, including the term  $C_{p,0}$  and considering the range of each variable (*i.e.*,  $r_i$ ,  $p$ , and  $k$ ), CE(  $H_n(j\omega_1, \dots, j\omega_n)$ ) must include all the possible nonrepetitive monomial functions of the nonlinear parameters of the form  $C_{p0} \otimes C_{r_1 0} \otimes C_{r_2 0} \otimes \cdots \otimes C_{r_k 0}$  satisfying  $p + \sum_{i=1}^{k} r_i = n + k$  $+\sum_{i=1}^{n} r_i = n +$ ,  $2 \le r_i \le n - k$ ,  $0 \le k \le n - 2$  and  $2 \le p \le n - k$ .

When the other types of nonlinearities are considered, just extend the results above to a more general case that the nonlinear parameters appear in the form  $C_{pq} \otimes C_{p,q_1} \otimes C_{p,q_2} \otimes \cdots \otimes C_{p,q_k}$  and the subscripts satisfy  $p+q+\sum_{i=1}^{k} (p_i+q_i) = n+k$  $+q+\sum_{i=1}^{n}(p_i+q_i)=n+$  $(p_i + q_i) = n + k$ ,  $2 \le p_i + q_i \le n - k$ ,  $0 \le k \le n - 2$ ,  $2 \le p + q \le n - k$ 

and  $1 \le p \le n-k$ . Hence, the proposition is proved.  $\Box$ 

#### **Appendix D: Proof of Proposition 2**

Regard all other nonlinear parameters as constants or 1. From Proposition 1, if  $p+q\geq n$  then the parameter has no contribution to  $CE(H_n())$ , in this case  $CE(H_n()$ )=1 with respect to this parameter. Similarly, if  $p+q=n$  then the parameter is an independent contribution in  $CE(H_n(.))$ , thus  $CE(H_n(.))=[1 \text{ c}]$  with respect to this parameter in this case. If p+q<n and p>0, then the independent contribution in CE(H<sub>n</sub>(.)) for this parameter should be  $c^{\frac{n-1}{p+q-1}}$ . ⎢  $+ q-$ − 1 1 *p q n*  $c^{[p+q-1]}$ , and the monomials  $c^x$ for  $0 \le x < \left\lfloor \frac{n-1}{p+q-1} \right\rfloor$  $\mathsf I$  $0 \leq x < \left| \frac{n-1}{p+q-1} \right|$  $x < \frac{n-1}{n}$  are all not independent contributions in CE(H<sub>n</sub>(.)). Hence  $\overline{\phantom{a}}$ ⎥  $\overline{\phantom{a}}$ ⎤ ⎢  $\mathsf I$ ⎣ (iii) =  $\begin{bmatrix} 1 & c & c^2 & \cdots & c^{n-1} \end{bmatrix}$ ⎢  $+ q-$ − 1 1  $(H_n(\cdot)) = |1 \ c \ c^2 \ \cdots \ c^{\lfloor p+q \rfloor}$ *n*  $CE(H_n(\cdot)) = \begin{vmatrix} 1 & c & c^2 & \cdots & c^{\lfloor p+q-1 \rfloor} \end{vmatrix}$  for this case. The similar result is held for the case p+q<n and p=0. However, since there should be at least one p>0 in a complete monomial, thus in this latter case

 $c^x$  for any *x* are not complete, which follows  $CE(H_n(\cdot)) = \begin{vmatrix} 1 & c & c^2 & \cdots & c^{\lfloor p+q-1 \rfloor} \end{vmatrix}$ . ⎦  $\mathsf I$  $\mathsf I$ ⎣ (b) =  $\begin{vmatrix} 1 & c & c^2 & \cdots & c^{ \lfloor \frac{n-1}{p+q-1} \rfloor} \end{vmatrix}$ ⎢  $\frac{n-1}{+q-1}$  -1  $2(H_n(\cdot)) = |1 \ c \ c^2 \ \cdots \ c^{\lfloor p+q \rfloor}$ *n*  $CE(H_n(\cdot)) = \begin{vmatrix} 1 & c & c^2 & \cdots & c^{\lfloor p+q-1 \rfloor} \end{vmatrix}$ . The parametric

characteristic vector for the nonlinear parameter c for all the cases above can be summarized into

$$
CE(H_n(\cdot)) = \left[1 \quad c \quad c^2 \quad \cdots \quad c^{\left\lfloor \frac{n-1}{p+q-1} \right\rfloor - \delta(p) \cdot pos(n-q)}\right]
$$

This completes the proof.  $\square$ 

### **Appendix E: Proof of Lemma 1**

The lemma is summarized by the following observation. For clarity, let I=3.

$$
c^{n} = \underbrace{c \otimes c \cdots \otimes c}_{n}
$$
\n
$$
s(i)_{n} = \sum_{j=i}^{I} s(j)_{n-1} \text{ for } i=1,2,3
$$
\n
$$
n=1 \quad [c_{1} c_{2} c_{3}] \qquad 1 \quad 1 \quad 1
$$
\n
$$
n=2 \quad [c_{1} c_{2} c_{3}] \otimes [c_{1} c_{2} c_{3}] \qquad 3 \quad 2 \quad 1
$$
\n
$$
= [c_{1}^{2} c_{1} c_{2} c_{1} c_{3} c_{2}^{2} c_{2} c_{3} c_{3}^{2}] \qquad 3 \quad 2 \quad 1
$$
\n
$$
= [c_{1}^{3} c_{1}^{2} c_{2} c_{1} c_{3} c_{2}^{2} c_{2} c_{3} c_{3}^{2}] \otimes [c_{1} c_{2} c_{3}] \qquad 6 \quad 3 \quad 1
$$
\n
$$
= [c_{1}^{3} c_{1}^{2} c_{2} c_{1}^{2} c_{3} c_{1} c_{2}^{2} c_{1} c_{2} c_{3} c_{1} c_{3}^{2} c_{2}^{3} c_{2}^{2} c_{3} c_{2} c_{3}^{2} c_{3}^{3}] \otimes [c_{1} c_{2} c_{3}] \qquad 10 \quad 4 \quad 1
$$
\n
$$
= [c_{1}^{4} c_{1}^{3} c_{2} c_{1}^{3} c_{3} c_{1} c_{2}^{2} c_{1} c_{2} c_{3} c_{1} c_{3}^{2} c_{2}^{3} c_{2}^{2} c_{3} c_{2} c_{3}^{2} c_{3}^{3}] \otimes [c_{1} c_{2} c_{3}] \qquad 10 \quad 4 \quad 1
$$
\n
$$
= [c_{1}^{4} c_{1}^{3} c_{2} c_{1}^{3} c_{3} c_{1}^{2} c_{2}^{2} c_{1} c_{2} c_{3} c_{1} c_{2}^{2} c_{1} c_{2}^{3} c_{1} c_{2}^{2} c_{3} c_{1} c_{2} c_{3}^{2} c_{1} c_{3}^{3}] \qquad 10 \quad 4 \quad 1
$$
\n $$ 

 To complete the proof, the complete mathematical induction can be adopted. An outline for this proof is given here. Note that

$$
c^{n} = \left[c^{n-1} \cdot c_1, \cdots, c^{n-1} [s(1)_n - s(i)_n + 1 : s(1)_n] \cdot c_i, \cdots, c^{n-1} [s(1)_n] \cdot c_i\right]
$$

includes all the non-repetitive terms of form  $c_1^{k_1}c_2^{k_2}\cdots c_l^{k_l}$  with  $k_1 + k_2 + \cdots + k_l = n$  and  $0 \le k_1, k_2, \dots, k_l \le n$ . These terms can be separated into *I* parts, the *i*th part of which, i.e.,  $c^{n-1}[s(1)_n - s(i)_n + 1:s(1)_n] \cdot c_i$ , includes all the non-repetitive terms of degree *n* which are obtained by the parameter  $c_i$  timing the components of degree *n*-1 in  $c^{n-1}$  from  $s(1)_n - s(i)_n + 1$ to  $s(1)_n$ . Assume that the lemma holds for step *n*. Then for the step  $n+1$ , the *i*th part of the

components in  $c^{n+1}$ m+1 must be  $c^{n}[s(1)_{n+1} - (s(i)_{n} + \cdots + s(I)_{n}) + 1:s(1)_{n+1}]\cdot c_{i}$  which is  $c^{n}[s(1)_{n+1} - s(i)_{n+1} + 1:s(1)_{n+1}] \cdot c_{i}$ . This completes the proof of Lemma 1.  $\Box$ 

### **References**

- Bendat J.S., Nonlinear System Analysis and Identification from Random Data, New York: Wiley, 1990.
- Billings, S. A., Chen, S., and Korenberg, M. J., 1989, Identification of MIMO non-linear systems using a forward regression orthogonal estimator. International Journal of Control, 49, 2157–2189.
- Billings, S. A., Korenberg, M., and Chen, S., 1988, Identification of nonlinear output-affine systems using an orthogonal least-squares algorithm. Int. Journal of Systems Science, 19, 1559–1568.
- Billings S.A. and Peyton-Jones J.C., "Mapping nonlinear integro-differential equation into the frequency domain", International Journal of Control, Vol 54, 863-879, 1990
- Brilliant M.B., "Theory of the analysis of non-linear systems", Technical Report 345, MIT, Research Laboratory of Electronics, Cambridge, Mass, Mar. 3, 1958.
- Chen S., and Billings S. A.. "Representation of non-linear systems: the NARMAX model". International Journal of Control 49, 1012-1032. 1989
- Chen S., Billings S.A. and Luo W. 1989, Orthogonal least squares methods and their application to nonlinear system identification. International Journal of Control, 50(5), 1873–1896.
- Chua L.O. and Ng C.Y., "Frequency domain analysis of nonlinear systems: general theory", IEE Journal of Electronic Circuits and Systems, 3(4), pp. 165–185, 1979.
- Elizalde H., Imregun M. An explicit frequency response function formulation for multidegree-of-freedom non-linear systems. Mechanical Systems and Signal Processing, Vol 20, pp1867–1882, 2006
- Engelberg S., Limitations of the Describing Function for Limit Cycle Prediction, IEEE Trans. Automatic Control, Vol 47, No 11, pp 1887-1890, 2002
- George D.A., "Continuous nonlinear systems", Technical Report 355, MIT Research Laboratory of Electronics, Cambridge, Mass. Jul. 24, 1959.
- Graham D. and McRuer D., Analysis of nonlinear control systems. New York; London : Wiley, 1961.
- Jing X.J., Lang Z.Q., Billings S. A. and Tomlinson G. R., The Parametric Characteristics of Frequency Response Functions for Nonlinear Systems, To appear in International Journal of Control, Vol. 79, No. 12, December, pp 1552–1564, 2006a
- Jing X.J., Lang Z.Q., and Billings S. A., Parametric Characteristic Analysis for the Output Frequency Response Function of Nonlinear Volterra Systems, Research report 942, Depart. Auto. Cont. and Sys. Eng. University of Sheffield. 2006b (Submitted to Automatica)
- Jing X.J., Lang Z.Q., and Billings S. A., New Bound Characteristics of NARX Model in the Frequency Domain, To appear in International Journal of Control, 2006c
- Kim K.I. and Powers E.J., "A digital method of modelling quadratically nonlinear systems with a general random input", IEEE Transactions on Acoustic, Speech and Signal Processing, 36, pp. 1758–1769, 1988.
- Lang Z.Q., and Billings S. A.. "Output frequency characteristics of nonlinear systems". International Journal of Control, Vol. 64, 1049-1067, 1996
- Lang Z.Q., Billings S.A., Yue R. and Li J., "Output frequency response functions of nonlinear Volterra systems", Research Report No 902, Department of ACSE, University of Sheffield, 2006. (A full version has been provisionally accepted by Automatica)
- Leontaritis, I. J., and Billings, S. A., 1985, Input–output parametric models foe non-linear systems, part I: deterministic non-linear systems; part II: stochastic non-linear systems. International Journal of Control, 41, 303–344.
- Nam S.W. and Powers E.J., "Application of higher-order spectral analysis to cubically nonlinear-system identification", IEEE Transactions on Signal Processing, 42(7), pp. 1746–1765, Jul. 1994.
- Nuij P.W.J.M., Bosgra O.H., Steinbuch M. Higher-order sinusoidal input describing functions for the analysis of non-linear systems with harmonic responses. Mechanical Systems and Signal Processing Vol 20, pp1883–1904, 2006
- Petkovska M. and Do D. D. Use of Higher-Order Frequency Response Functions for Identification of Nonlinear Adsorption Kinetics: Single Mechanisms under Isothermal Conditions. Nonlinear Dynamics 21: 353–376, 2000.
- Peyton Jones J.C. and Billings S.A.. "Recursive algorithm for computing the frequency response of a class of nonlinear difference equation models". International Journal of Control, Vol. 50, No. 5, 1925-1940. 1989
- Rugh W.J., Nonlinear System Theory: the Volterra/Wiener Approach, Baltimore, Maryland, U.S.A.: Johns Hopkins University Press, 1981
- Sandberg I. W., "Expansions for nonlinear systems," Bell Syst. Tech. J., Vol. 61, No.2, pp. 159-199, Feb. 1982a
- Sandberg I. W., "Volterra expansions for time-varying nonlinear systems", Bell Syst. Tech. J., Vol. 61, No. 2, pp. 201-225, Feb. 1982b
- Sandberg I. W., "On Volterra expansions for time-varying nonlinear systems", IEEE Trans. Circuits Syst., Vol. CAS-30, Feb. 1983a
- Sandberg I. W., "The mathematical foundations of associated expansions for mildly nonlinear systems", IEEE Trans. Circuits Syst., Vol. CAS-30, pp. 441-455, July 1983b
- Solomou, M. Evans, C. Rees, D. Chiras, N. Frequency domain analysis of nonlinear systems driven by multiharmonic signals, Proceedings of the 19th IEEE conference on Instrumentation and Measurement Technology, Vol 1, pp: 799- 804, 2002
- Taylor J. H., Describing Functions, an article in the Electrical Engineering Encyclopedia, John Wiley & Sons, Inc., New York, 1999
- Volterra V., Theory of Functionals and of Integral and Integrodifferential Equations, Dover, New York, 1959.
- Wei, H. L., Billings, S. A., and Liu, J., Term and variable selection for non-linear system identification. International Journal of Control, 77(1), pp 86–110, 2004
- Yue R., Billings S. A. and Lang Z.-Q., "An investigation into the characteristics of nonlinear frequency response functions. Part 1: Understanding the higher dimensional frequency spaces". International Journal of Control, Vol. 78, No. 13, 1031–1044, 2005; and "Part 2 New analysis methods based on symbolic expansions and graphical techniques", International Journal of Control, Vol 78, 1130-1149, 2005